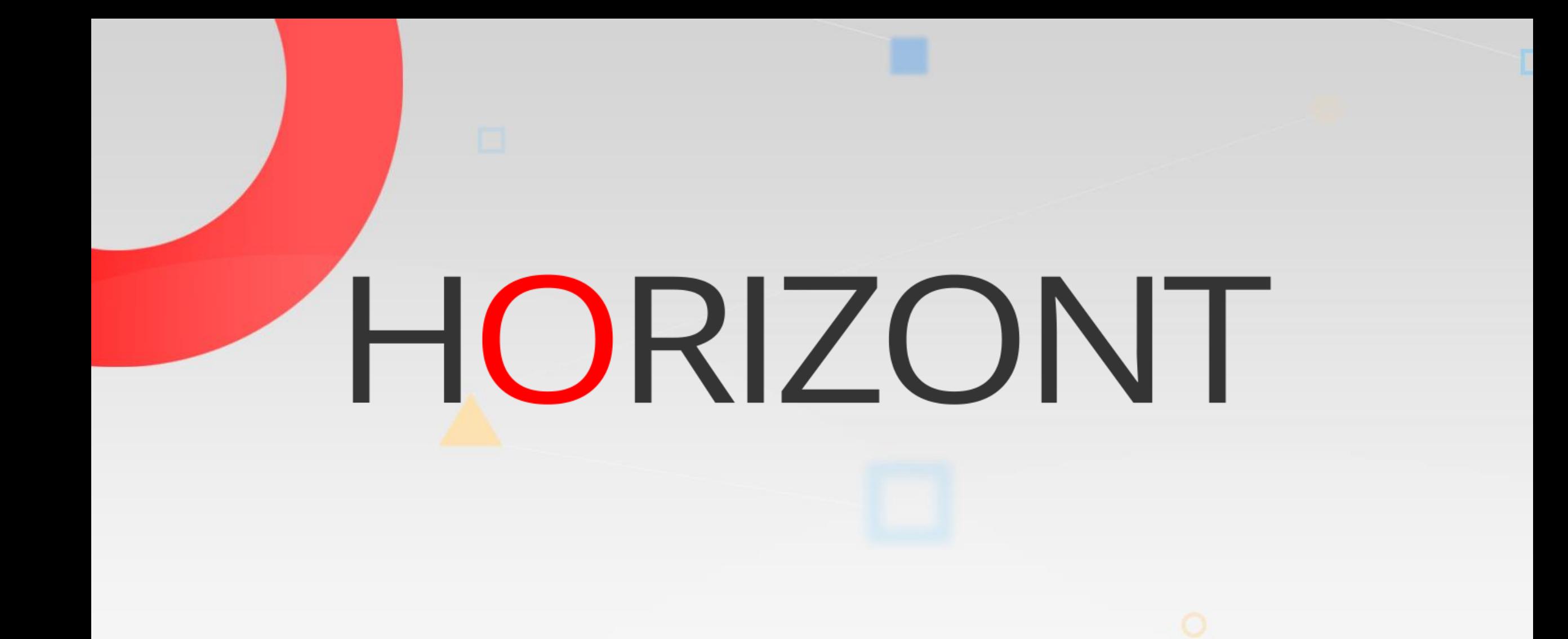

# XINFO – Scanner z/OS - SMF

#### **What is this presentation about?**

• This PowerPoint gives you a short overview about XINFO SMF Scanner and how to use it.

> At some slides this button can be used to jump to specific slides in this presentation.

> > [e.g. jump to slide](#page-2-0) xyz

Click on this symbol to jump to the overview slide

**K4 HORIZONT** 

**XINFO – Scanner z/OS - SMF**

#### **SMF – You like to know …**

<span id="page-2-0"></span>**AGENDA** [Which files where accessed between 01:00 and 02:00?](#page-11-0)

[Which jobs where active at 21:30?](#page-14-0)

[Which programs where active between …?](#page-17-0)

[Which jobs did wait longer than 60 seconds?](#page-20-0)

[Which jobs did wait because of "wait for enqueue"?](#page-23-0)

[Which jobs where cancelled manually?](#page-27-0)

[How often abandoned program XYZ since last month?](#page-30-0)

#### **XINFO and SMF**

- History is taken from SMF dump datasets
- SMF based job runtimes
- Program runtimes, EXPC, CPU usage, etc.
- File access
	- When?
	- How?
	- Who?

#### **SMF - Displays**

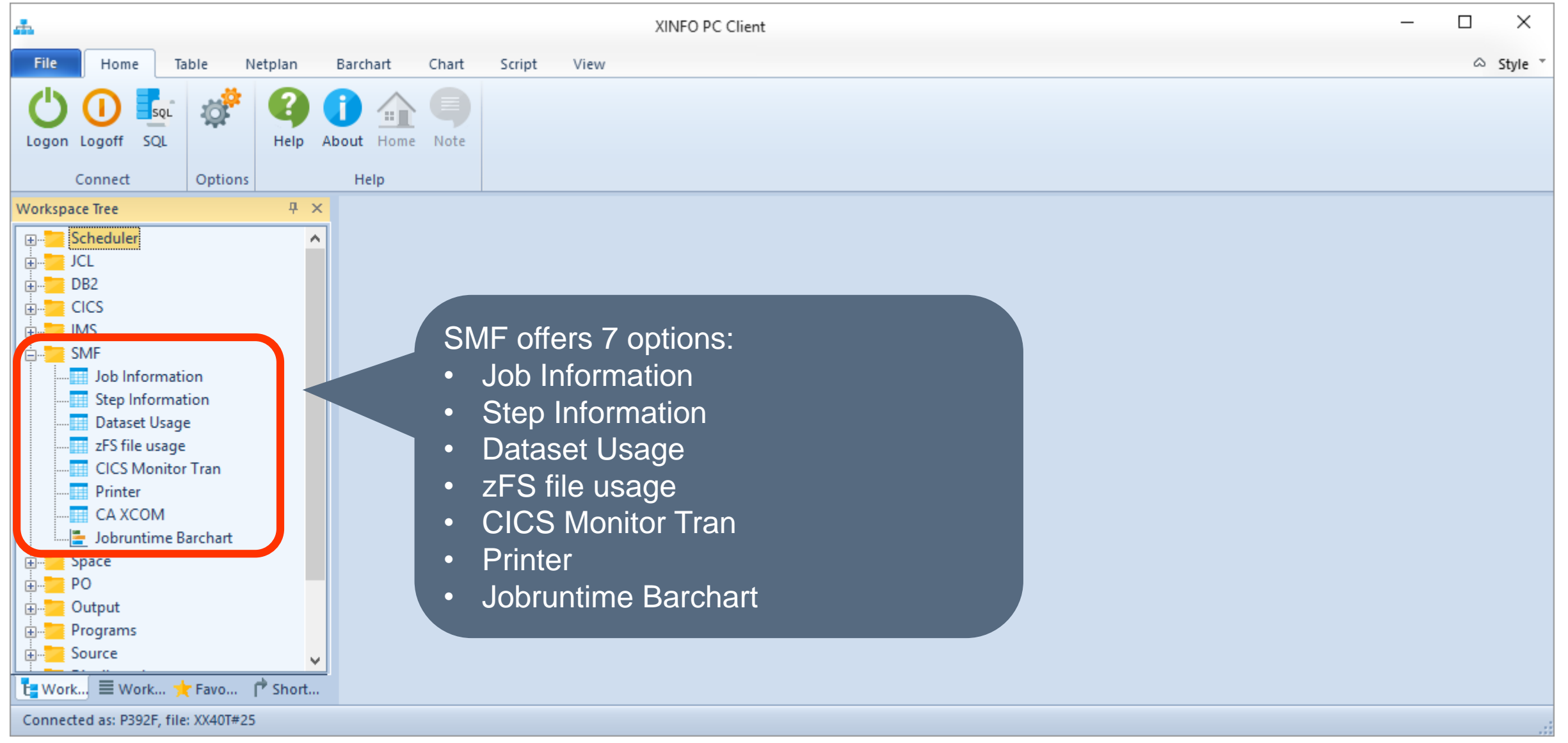

#### **SMF – Dataset usage**

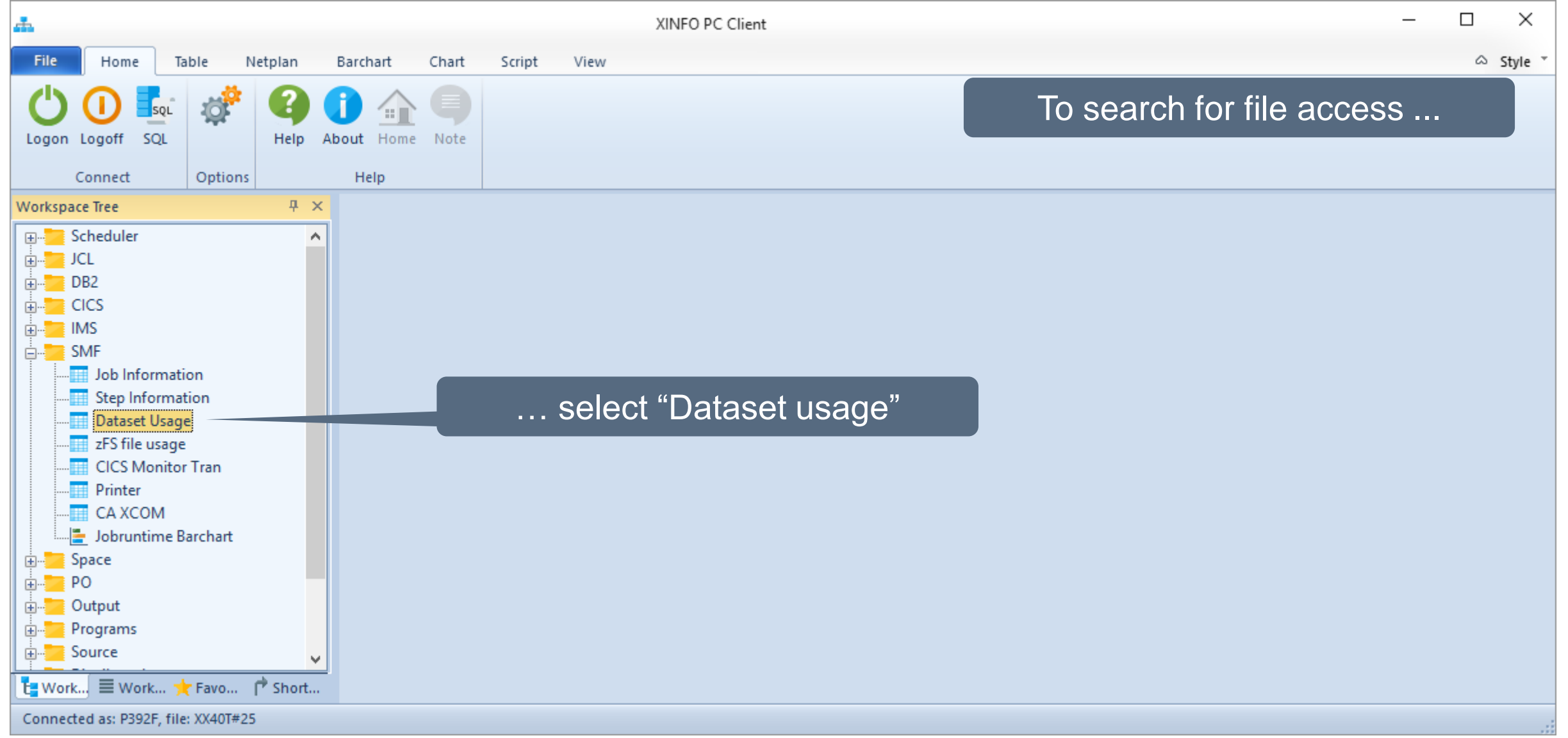

#### **SMF - Dataset usage Selection**

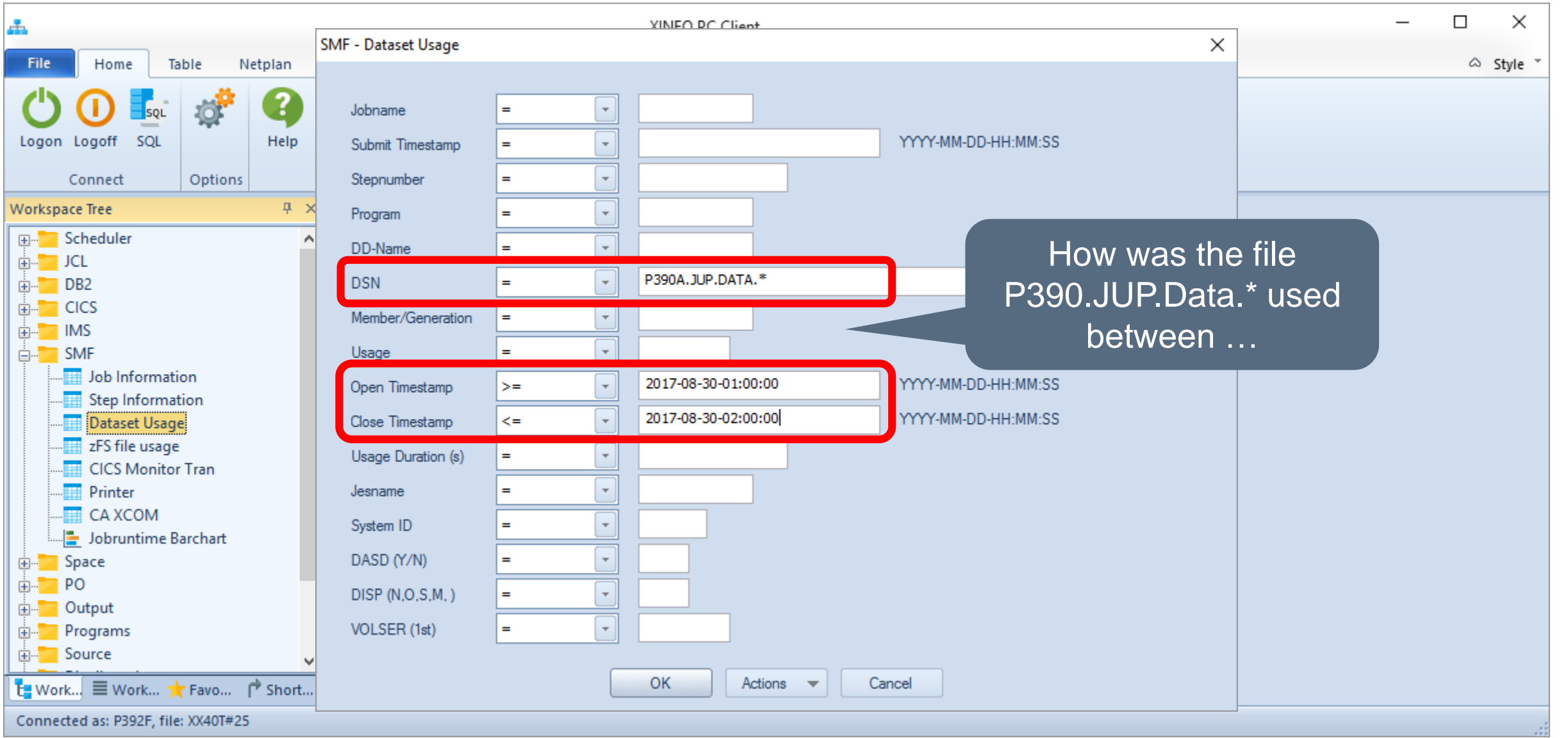

#### **SMF – Dataset usage Results**

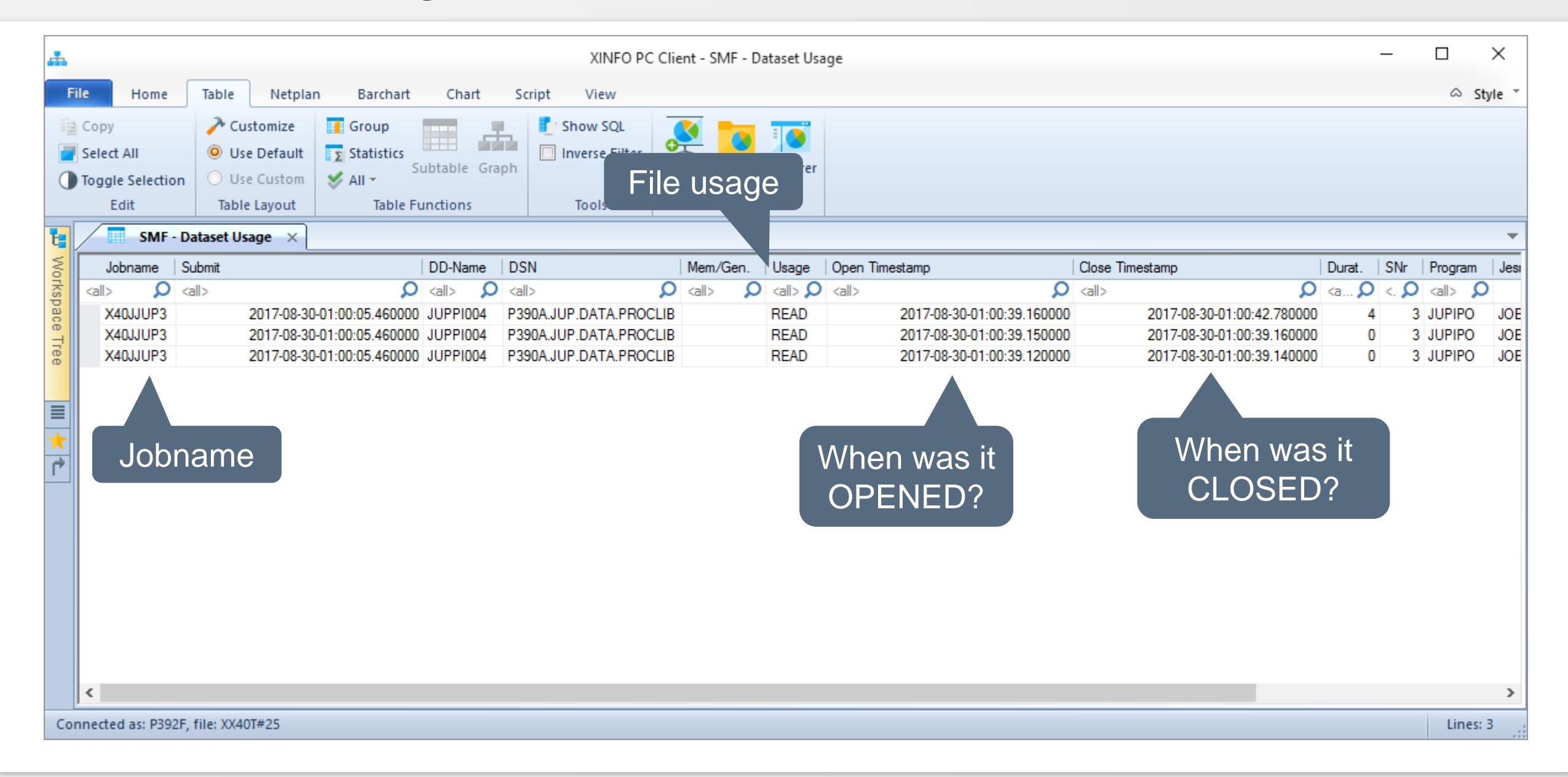

**KI HORIZONT** 

#### **SMF – Dataset usage**

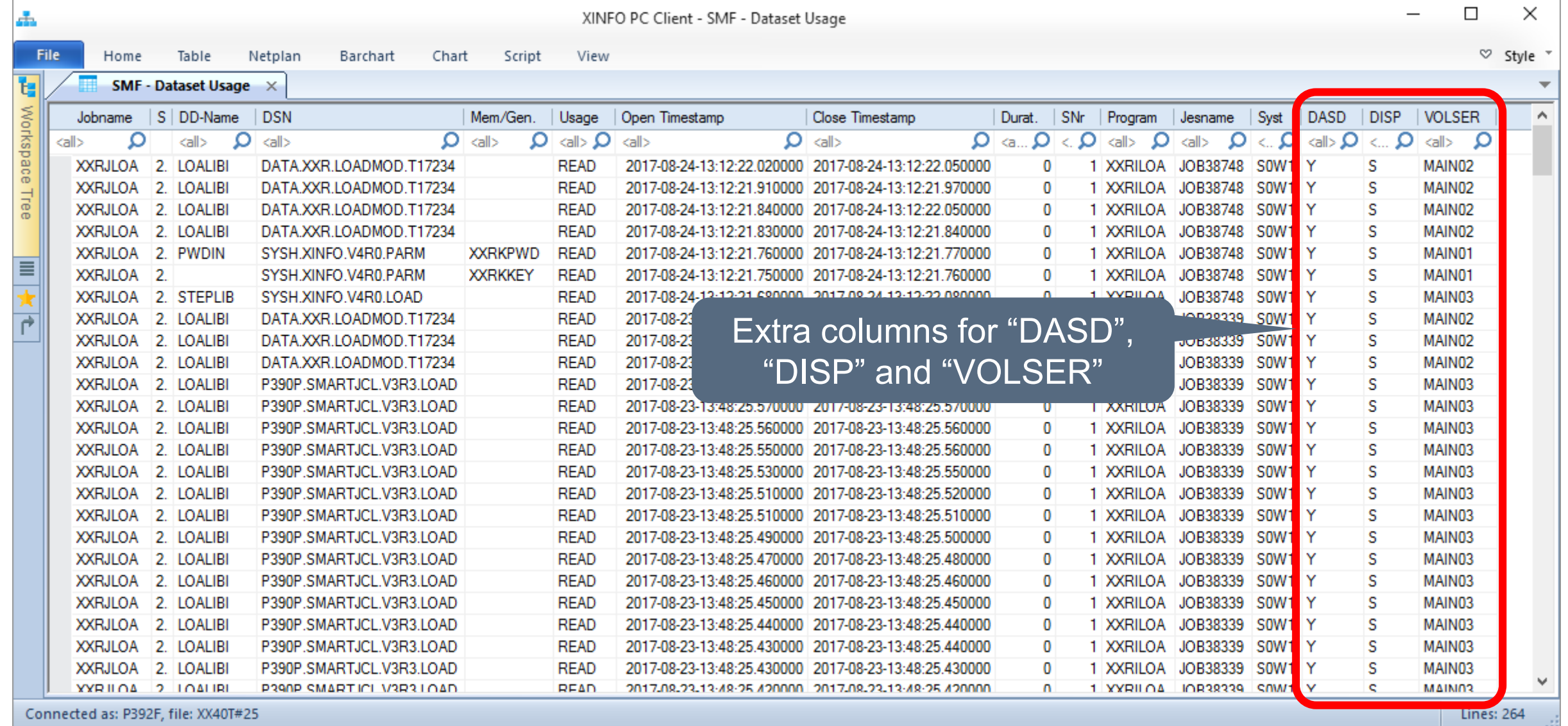

#### **SMF Disposition – Example**

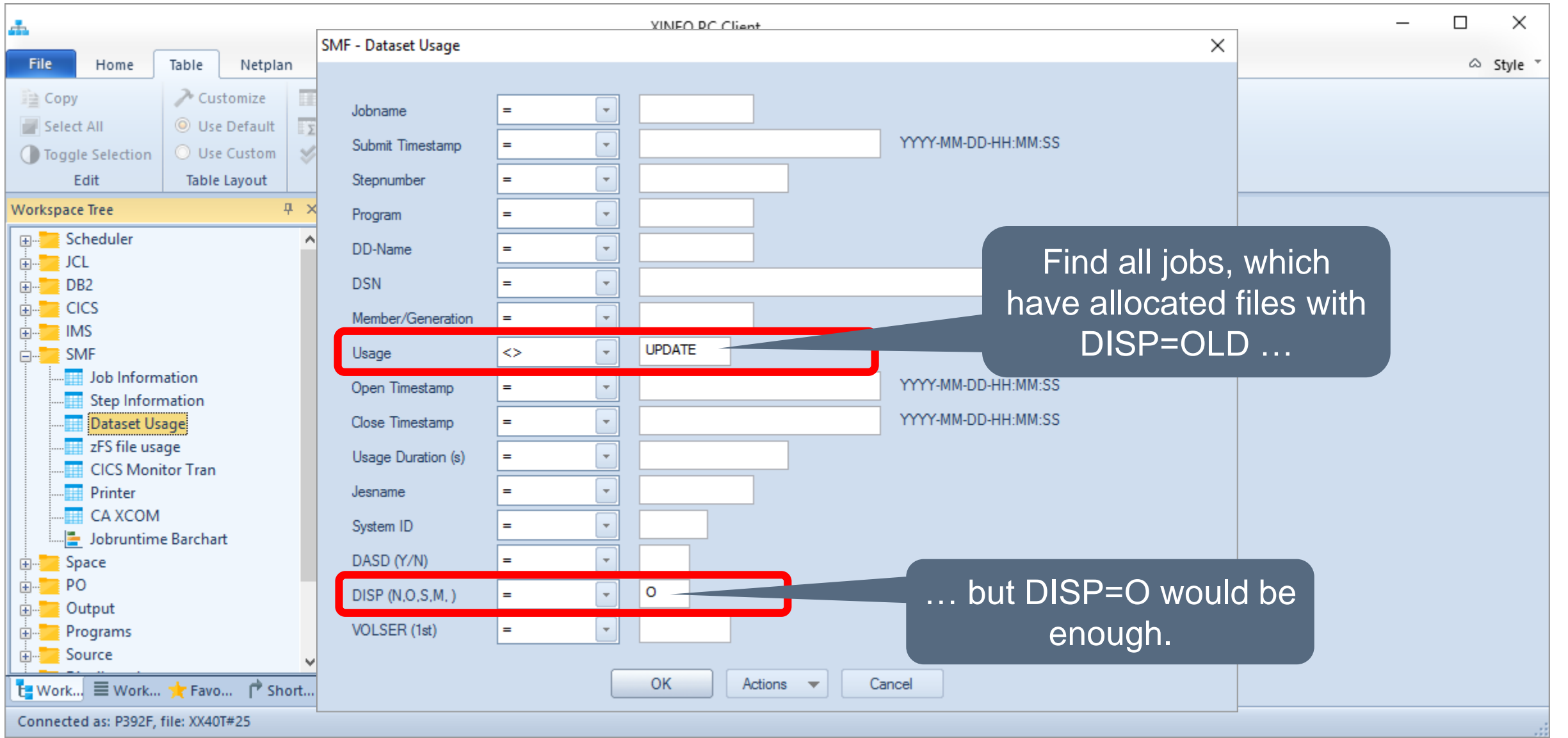

#### **SMF Disposition – Example**

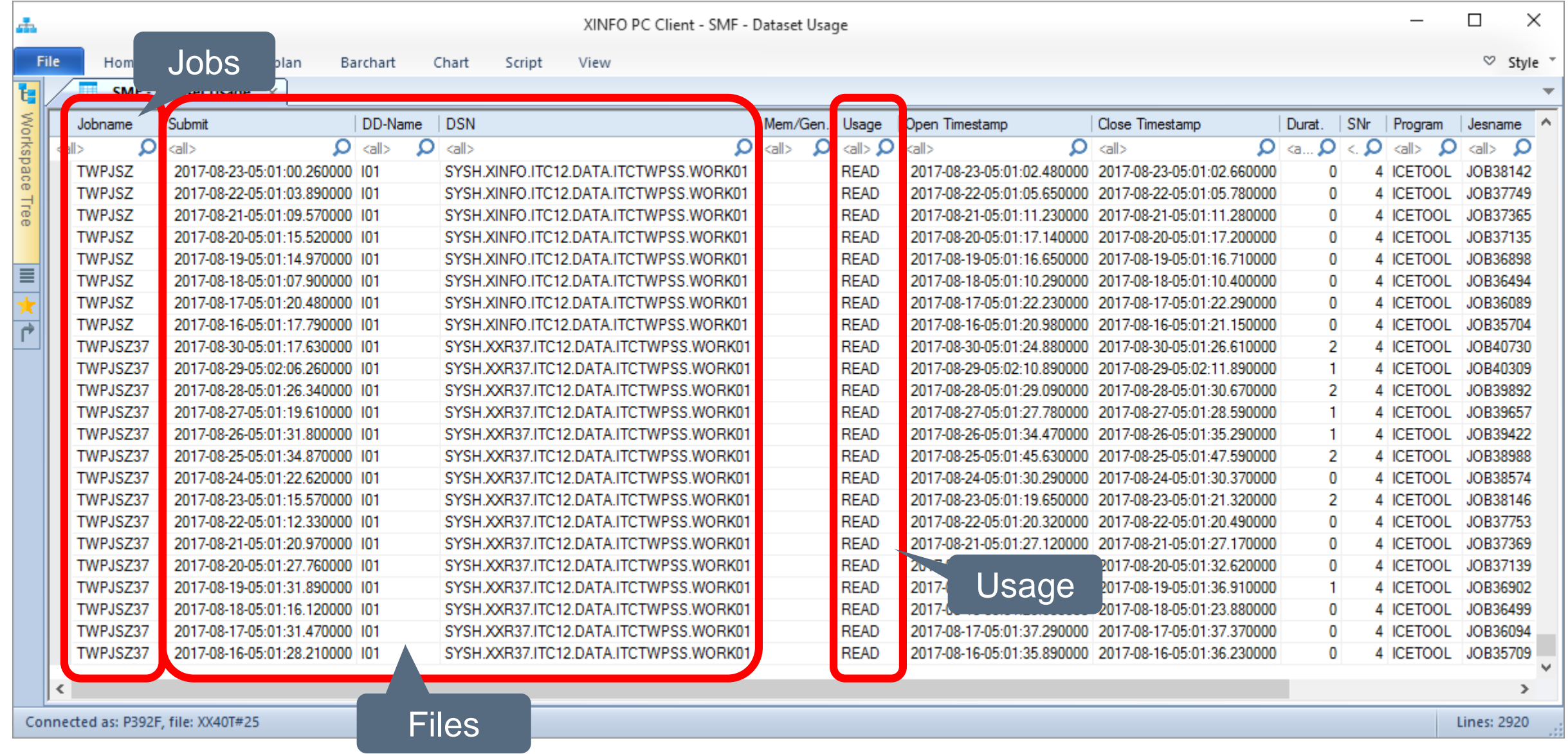

#### <span id="page-11-0"></span>**SMF DASD – Example**

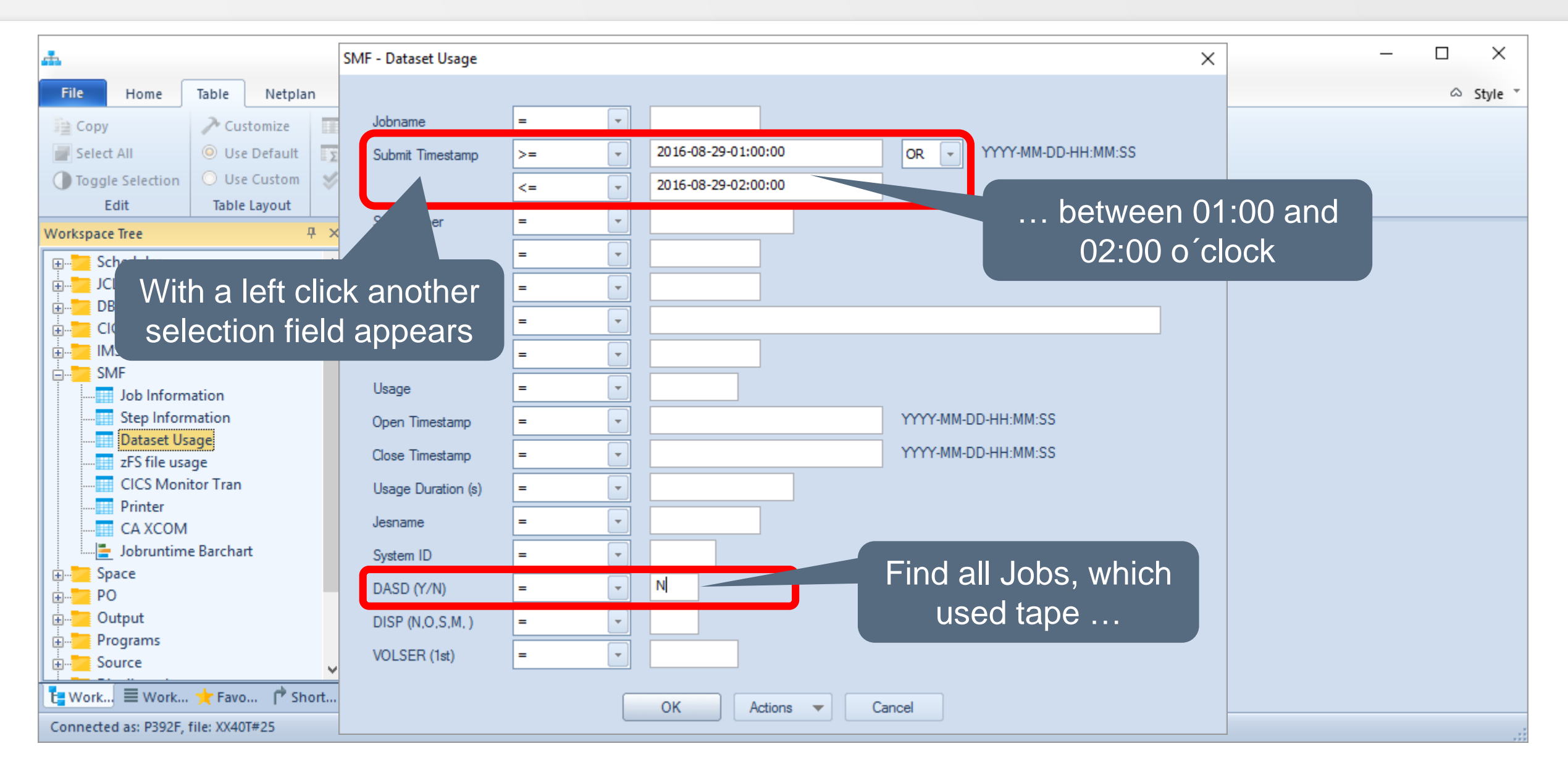

#### **SMF DASD - Example**

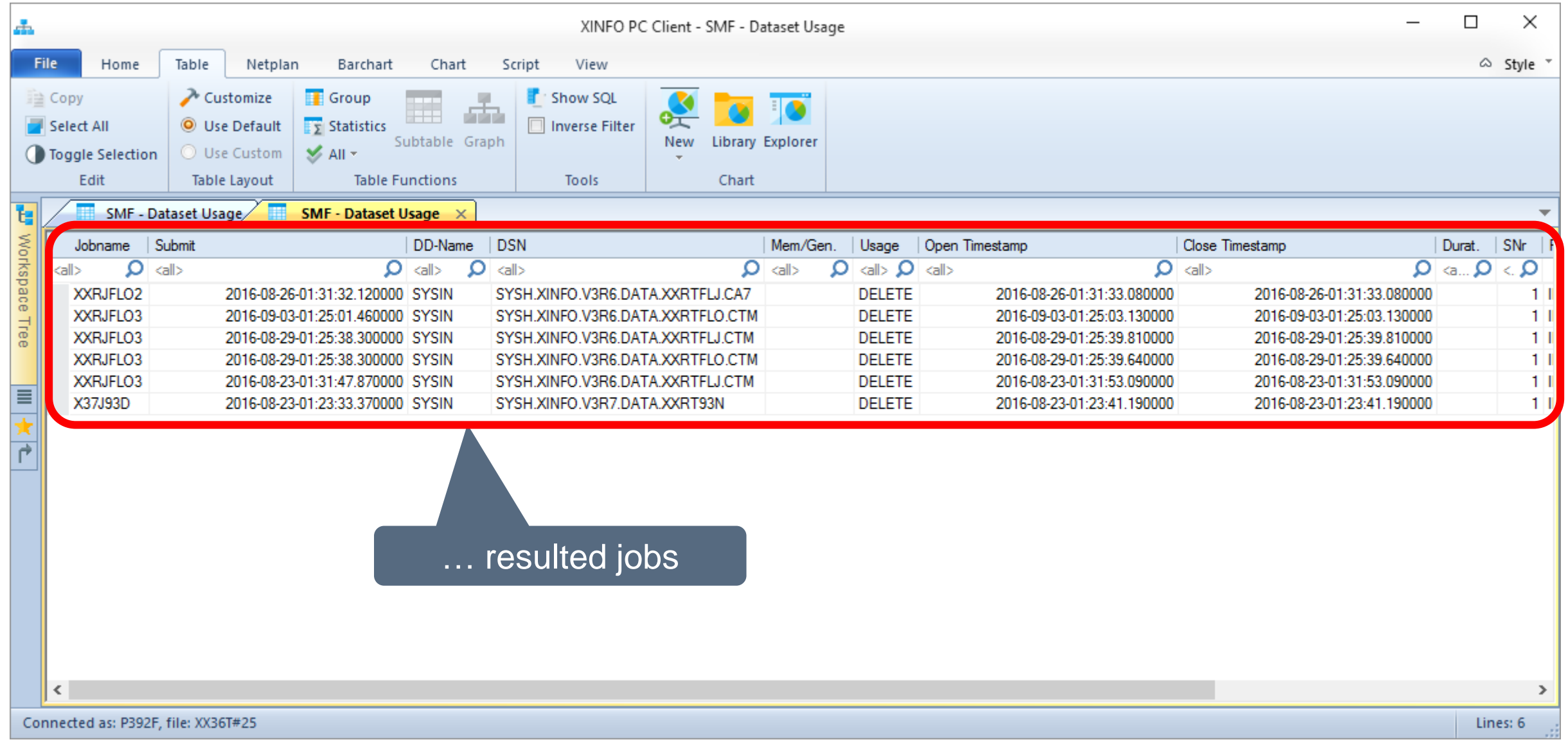

#### **SMF – Active jobs**

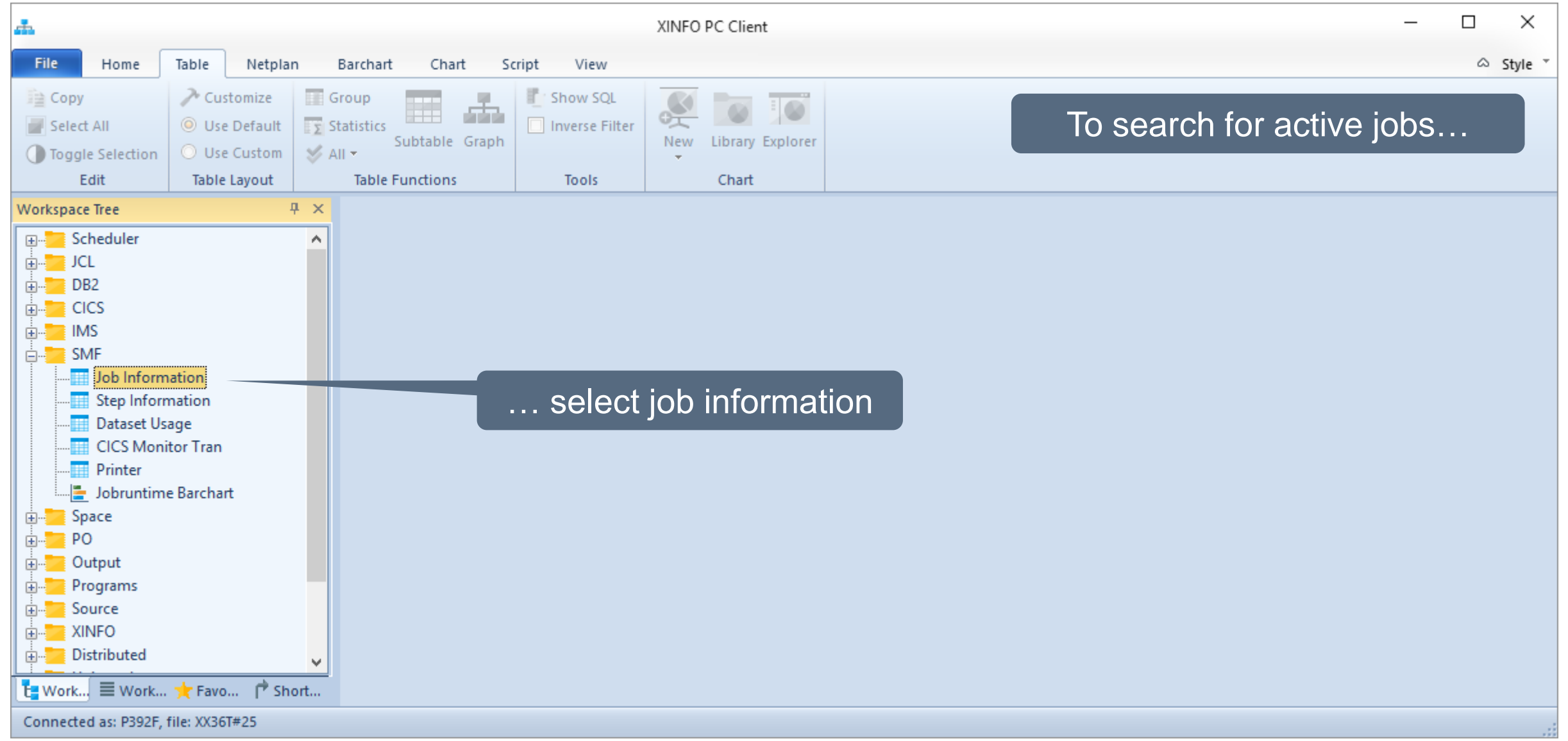

#### <span id="page-14-0"></span>**SMF – Active jobs Selection**

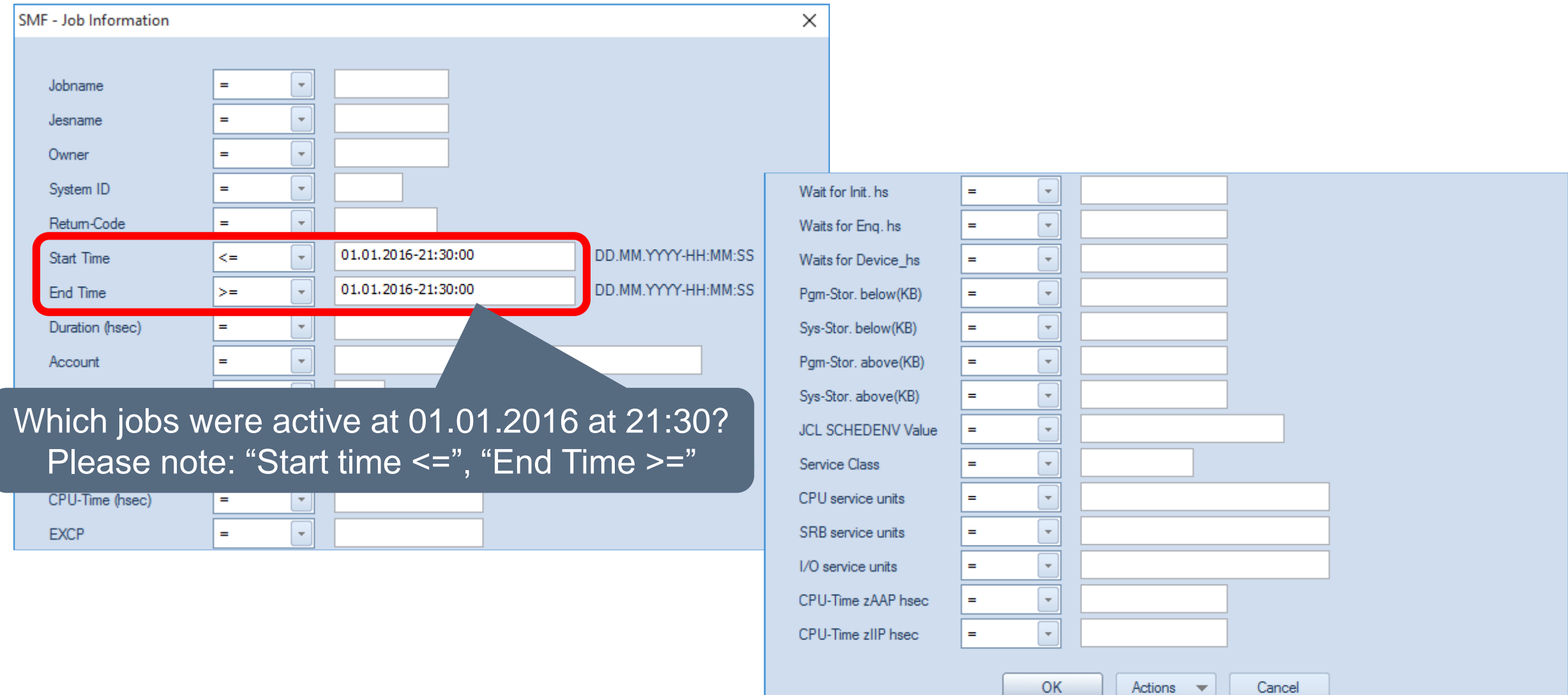

#### **SMF – Active jobs Results**

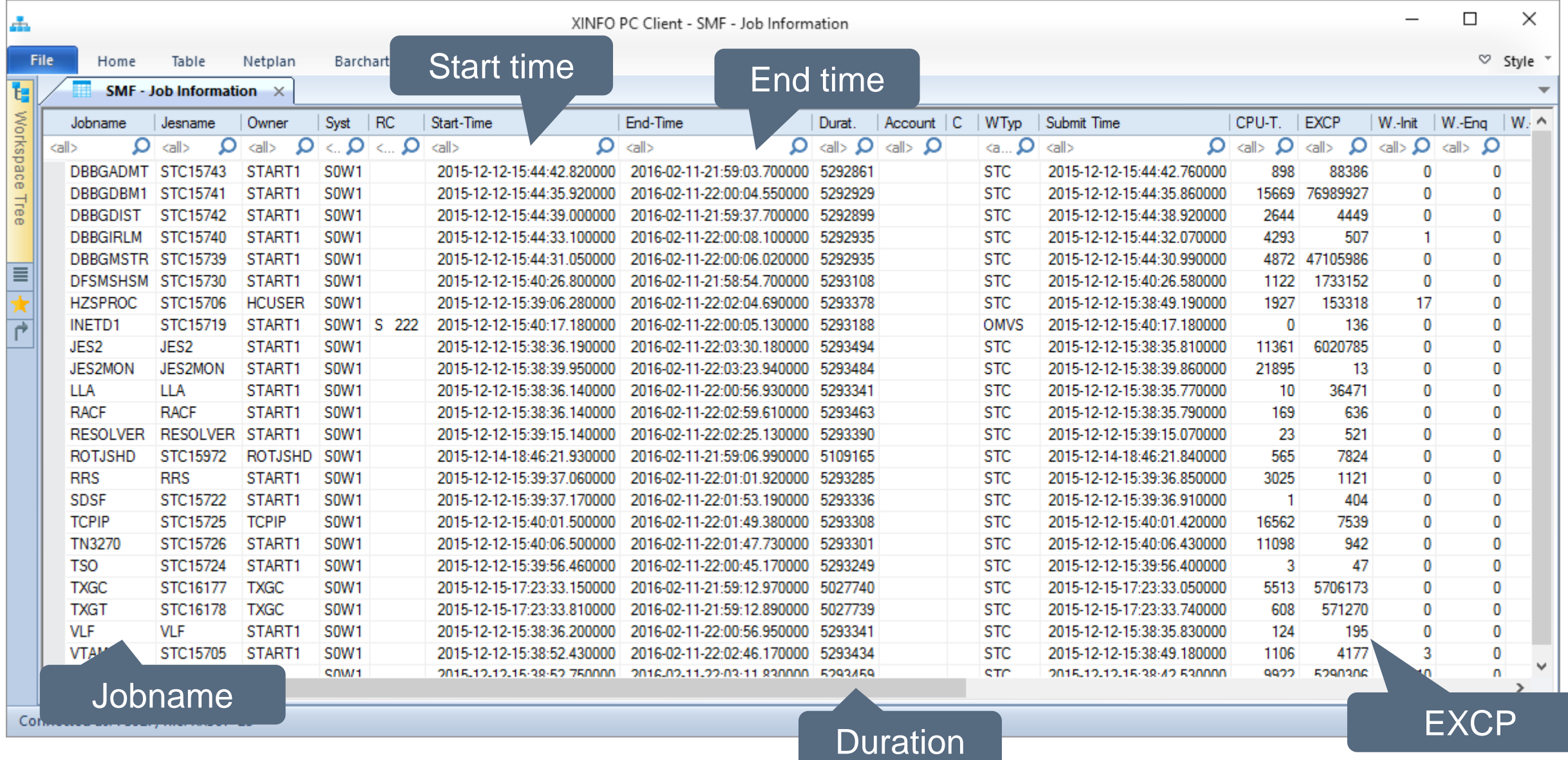

### **SMF – Active programs**

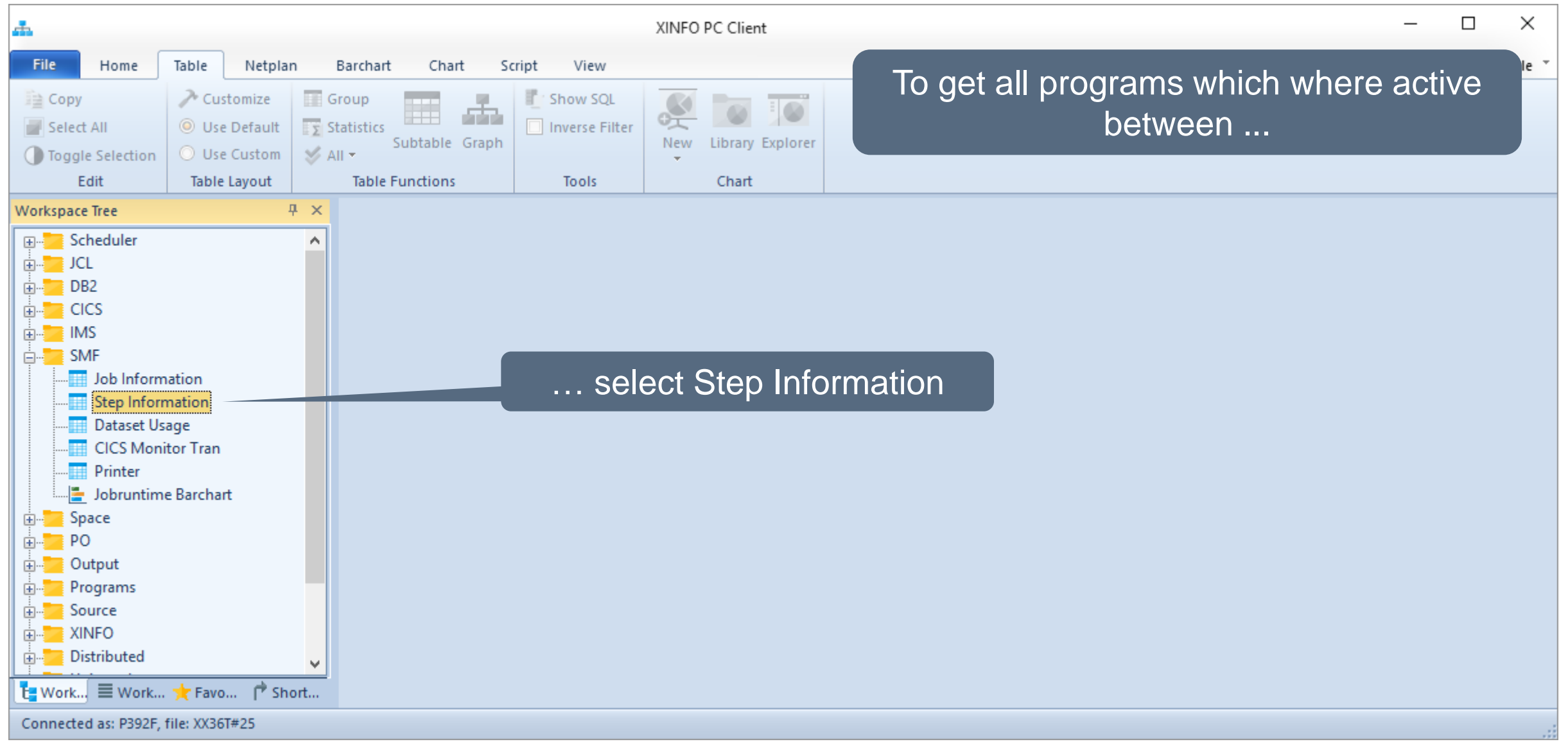

**K4 HORIZONT** 

#### <span id="page-17-0"></span>**SMF – Active programs Selection**

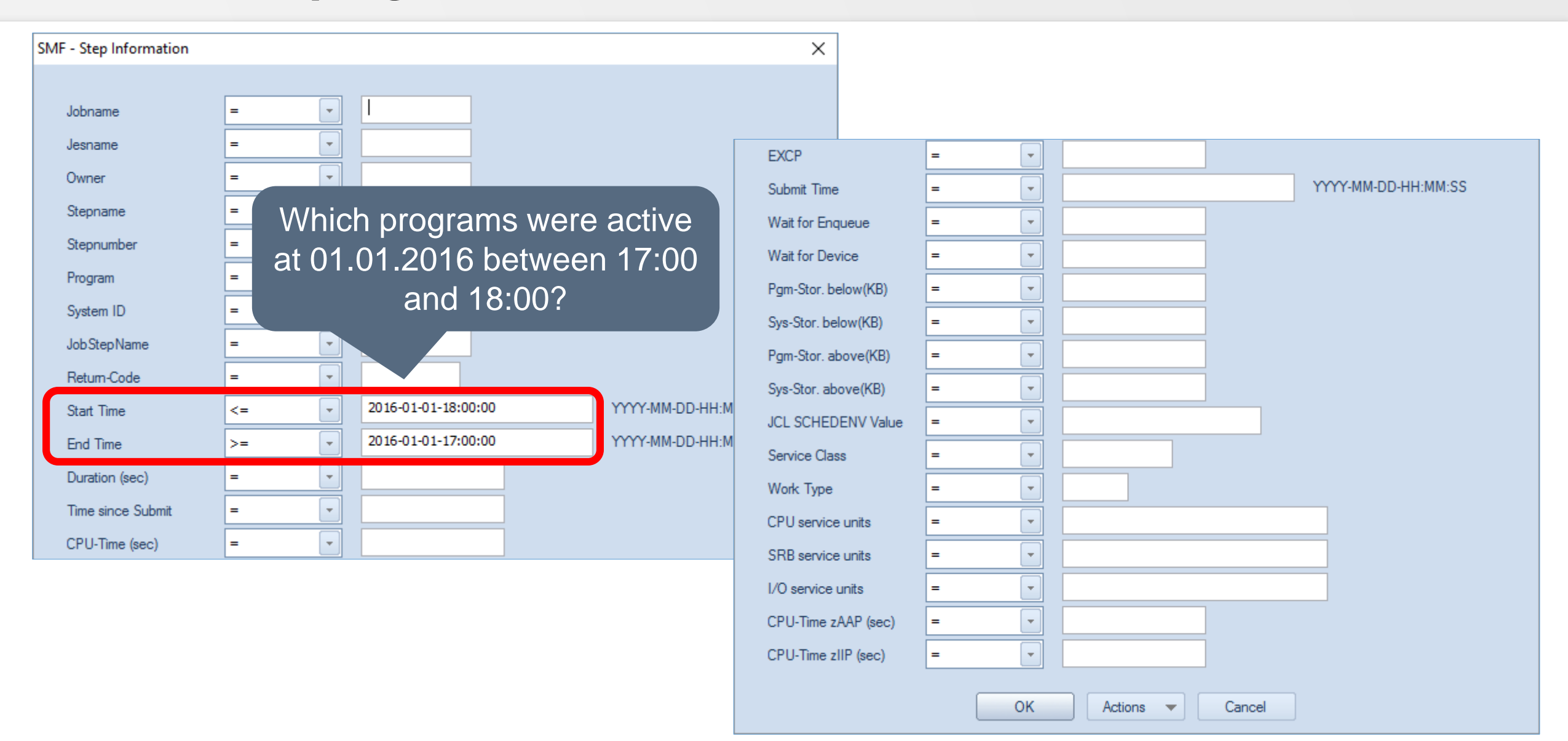

**KI HORIZONT** 

#### **SMF – Active programs Results**

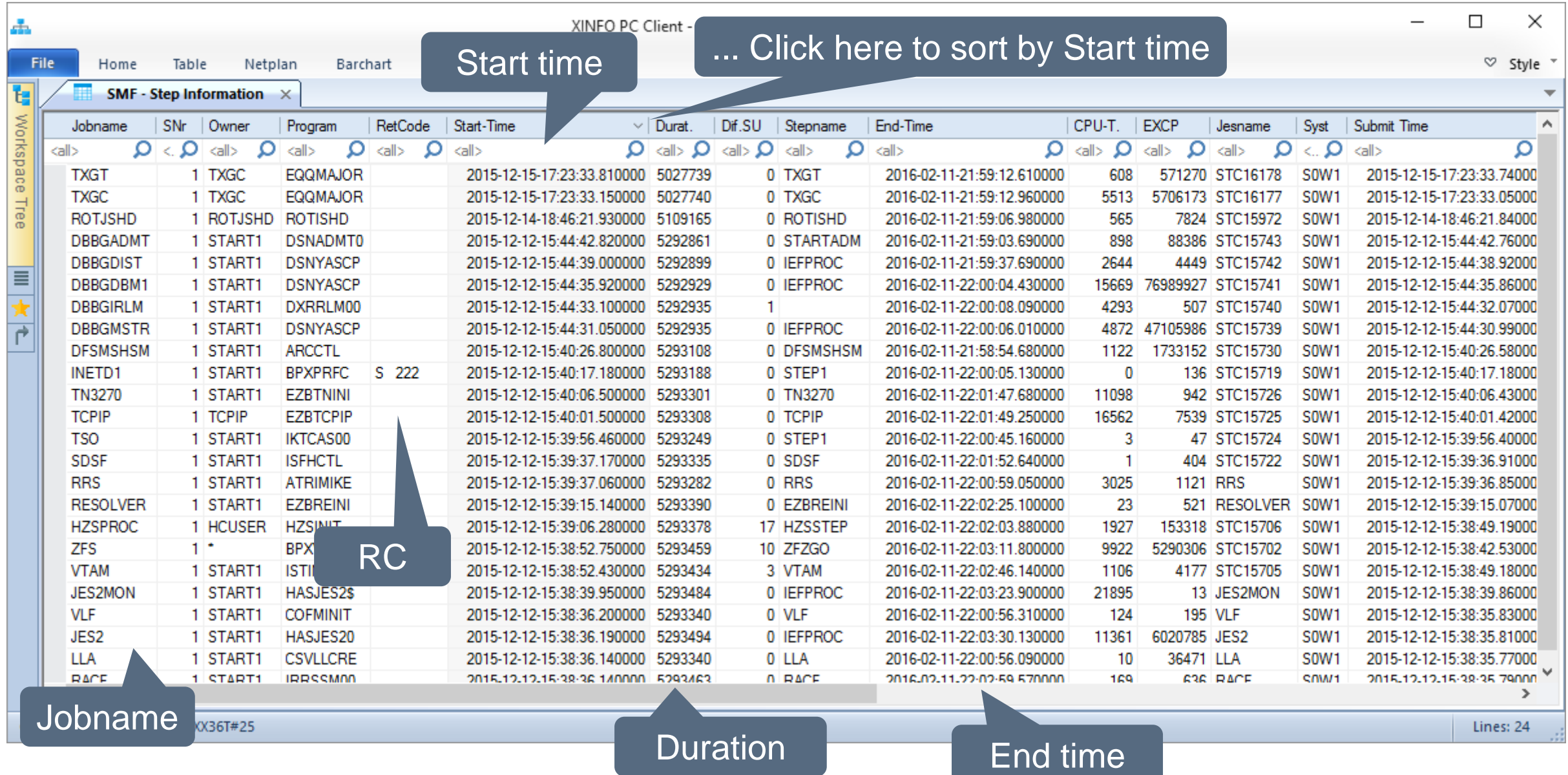

**K4 HORIZONT** 

#### **SMF - JES Job waits**

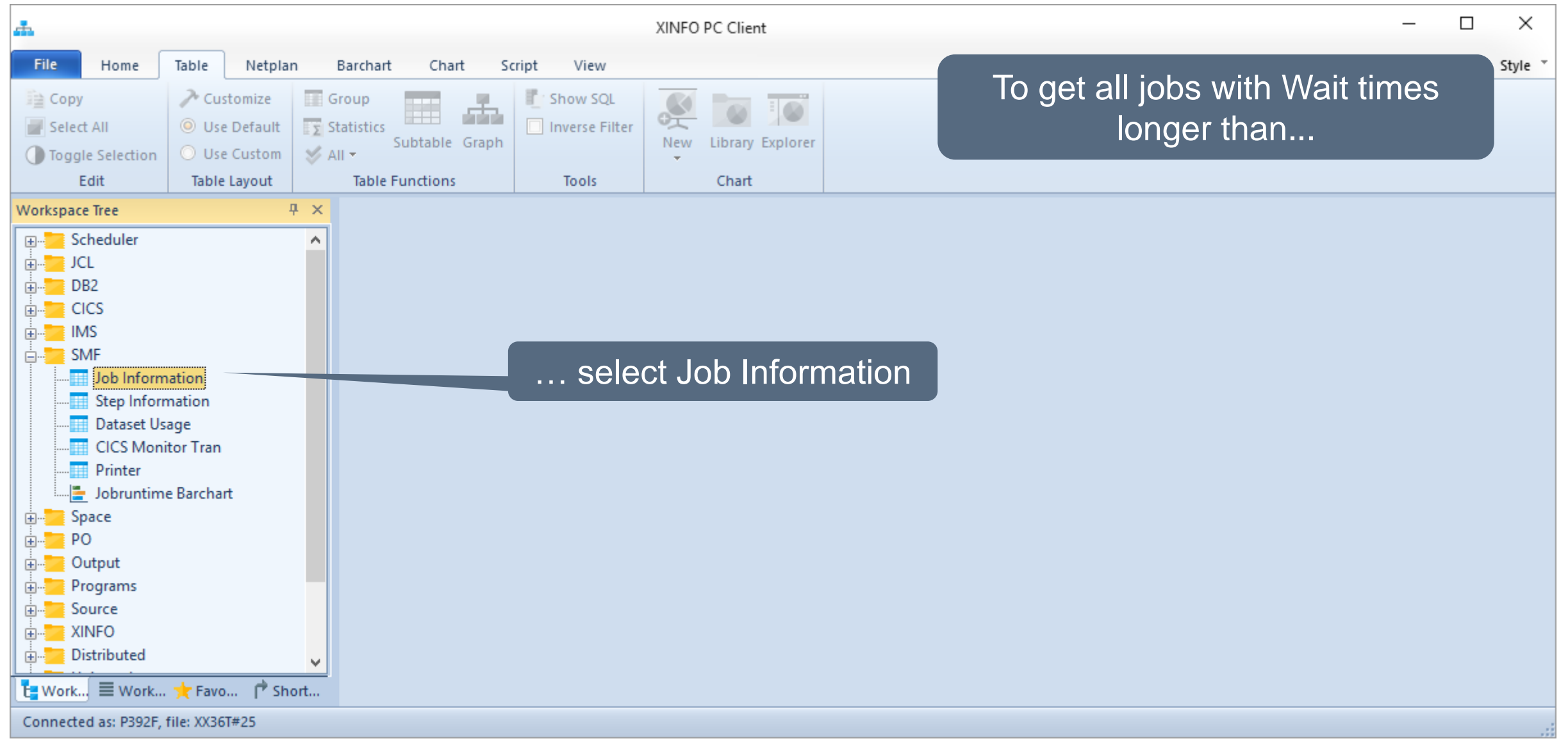

#### <span id="page-20-0"></span>**SMF – JES job waits Selection**

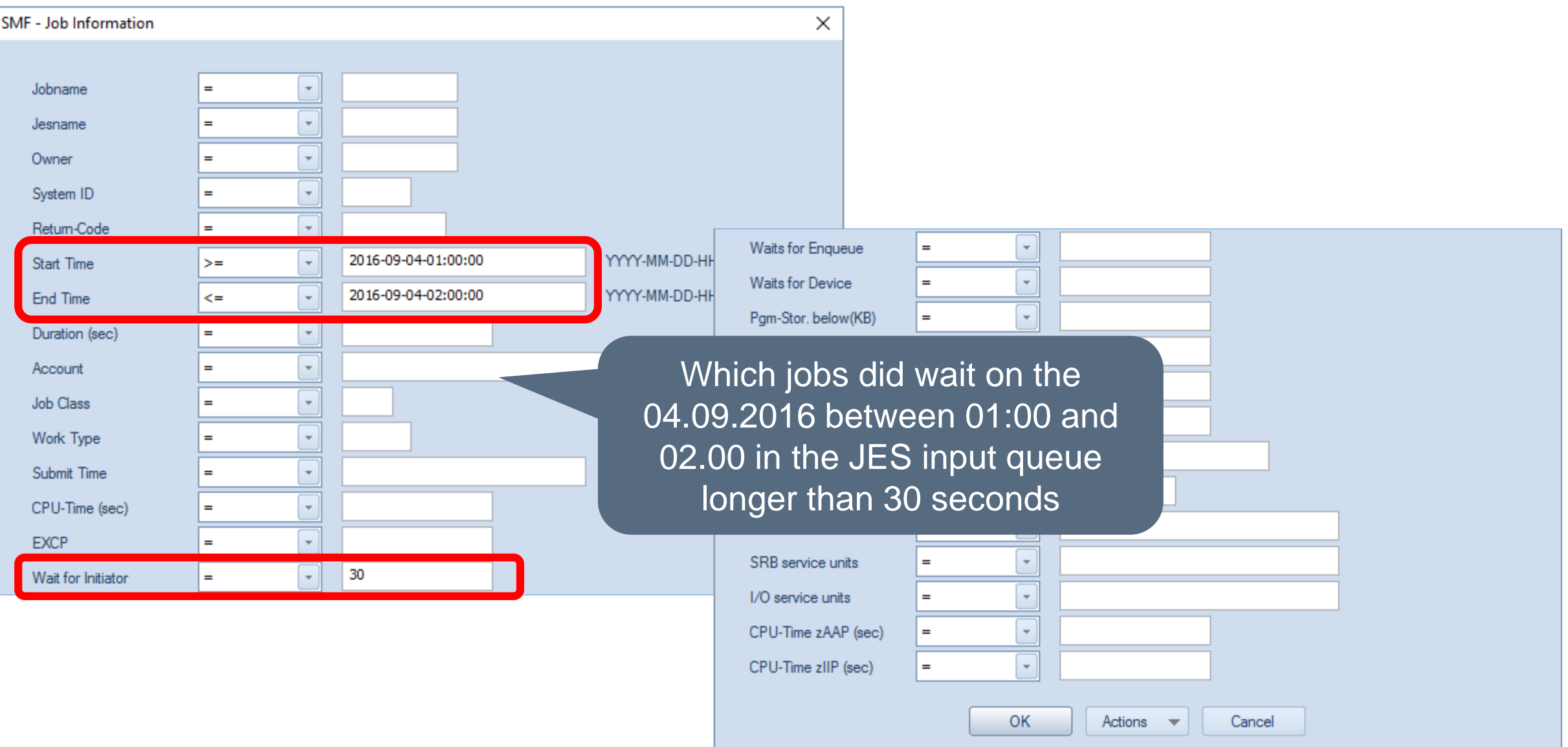

#### **SMF – JES job waits Results**

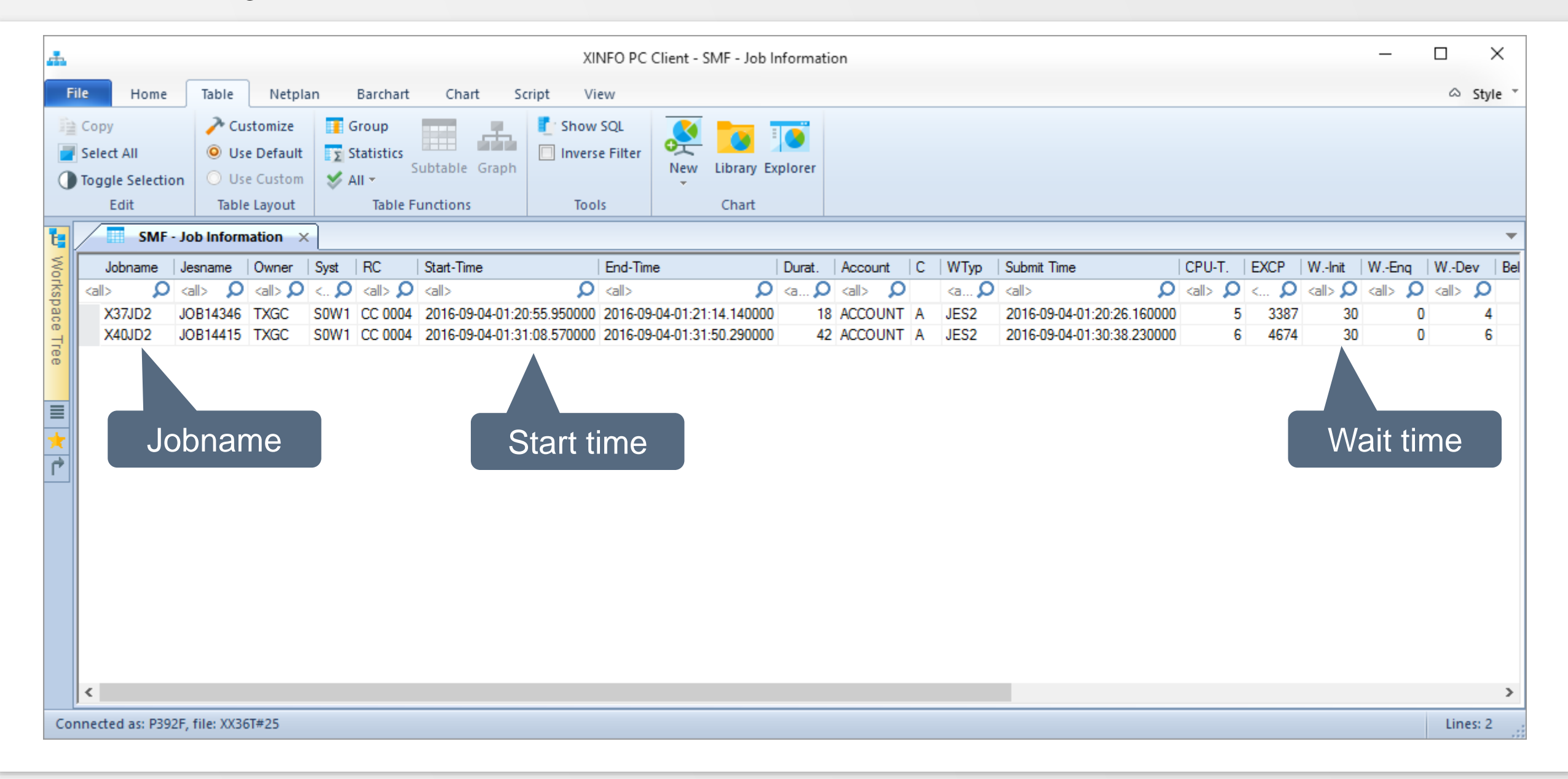

## **SMF – Wait for enqueue**

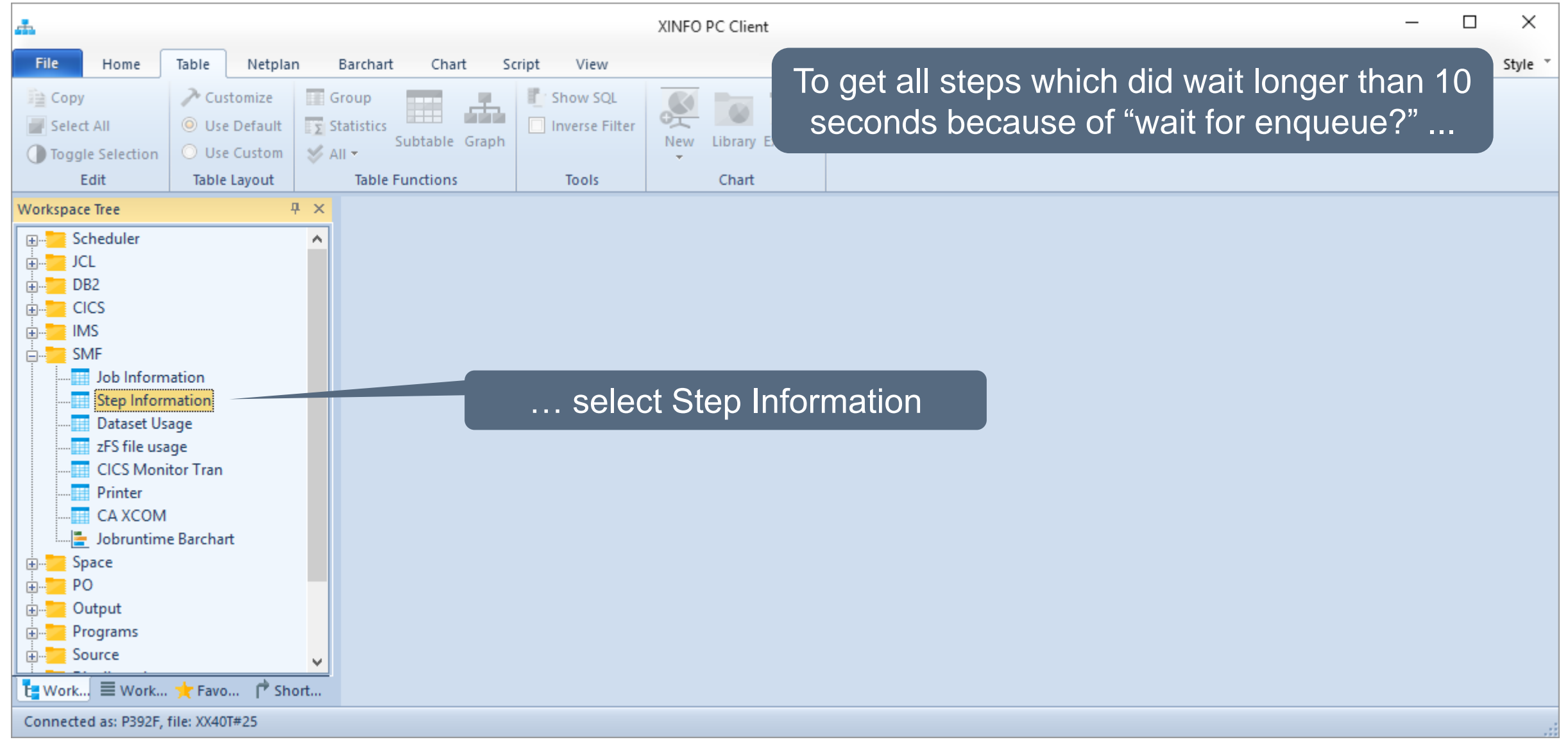

#### <span id="page-23-0"></span>**SMF – Wait for enqueue Selection**

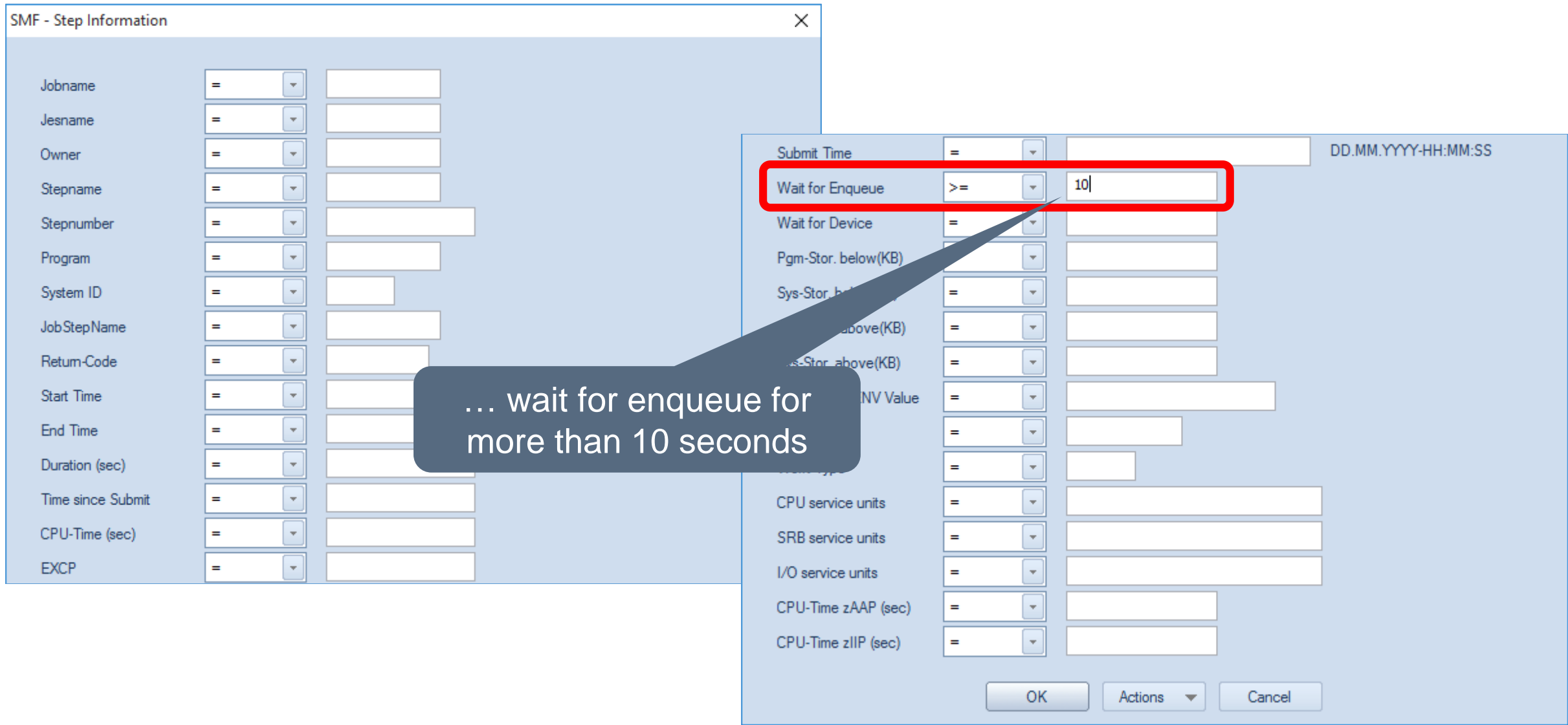

#### **SMF - Wait for enqueue Results**

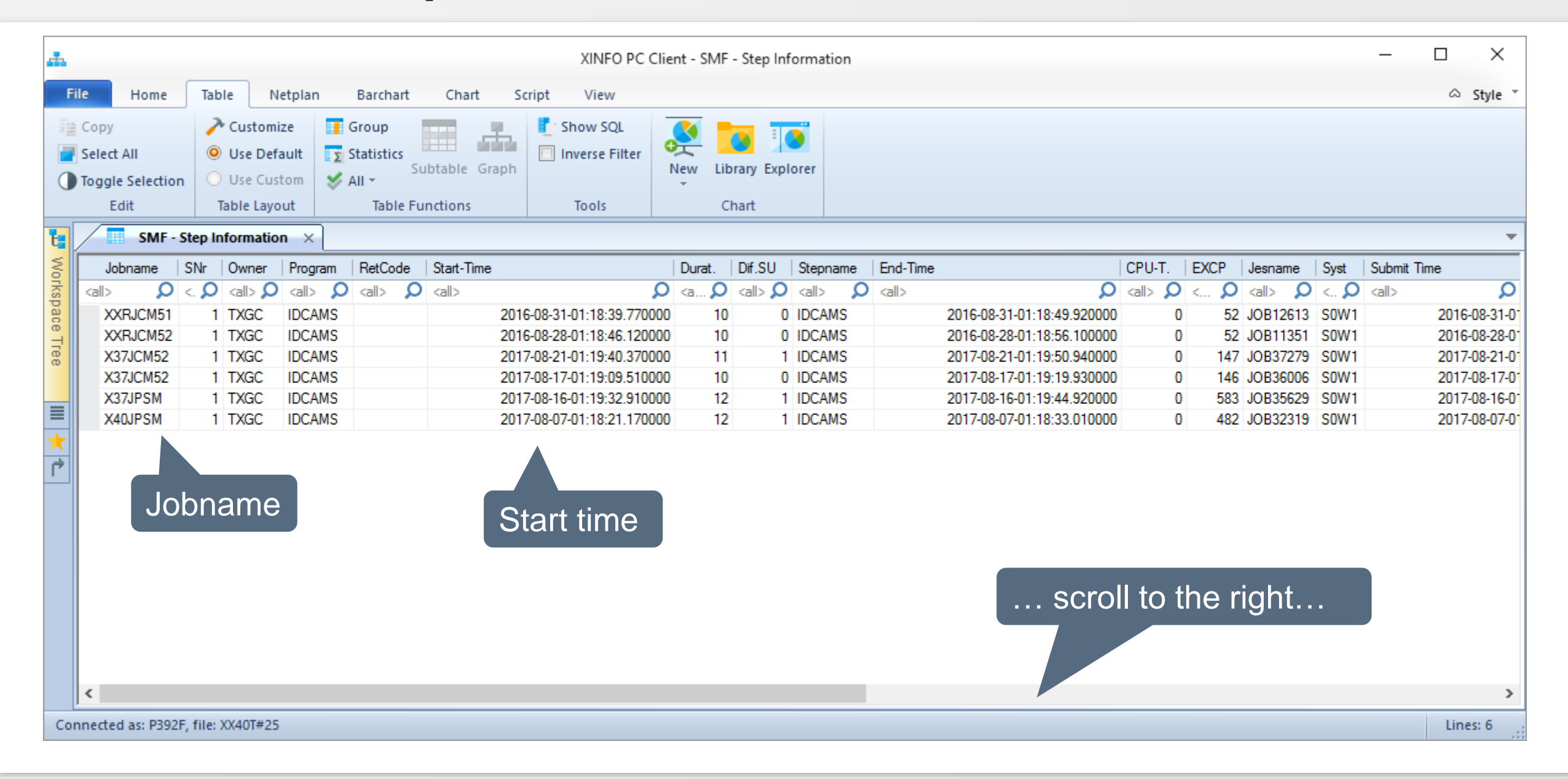

#### **SMF - Wait for enqueue Results**

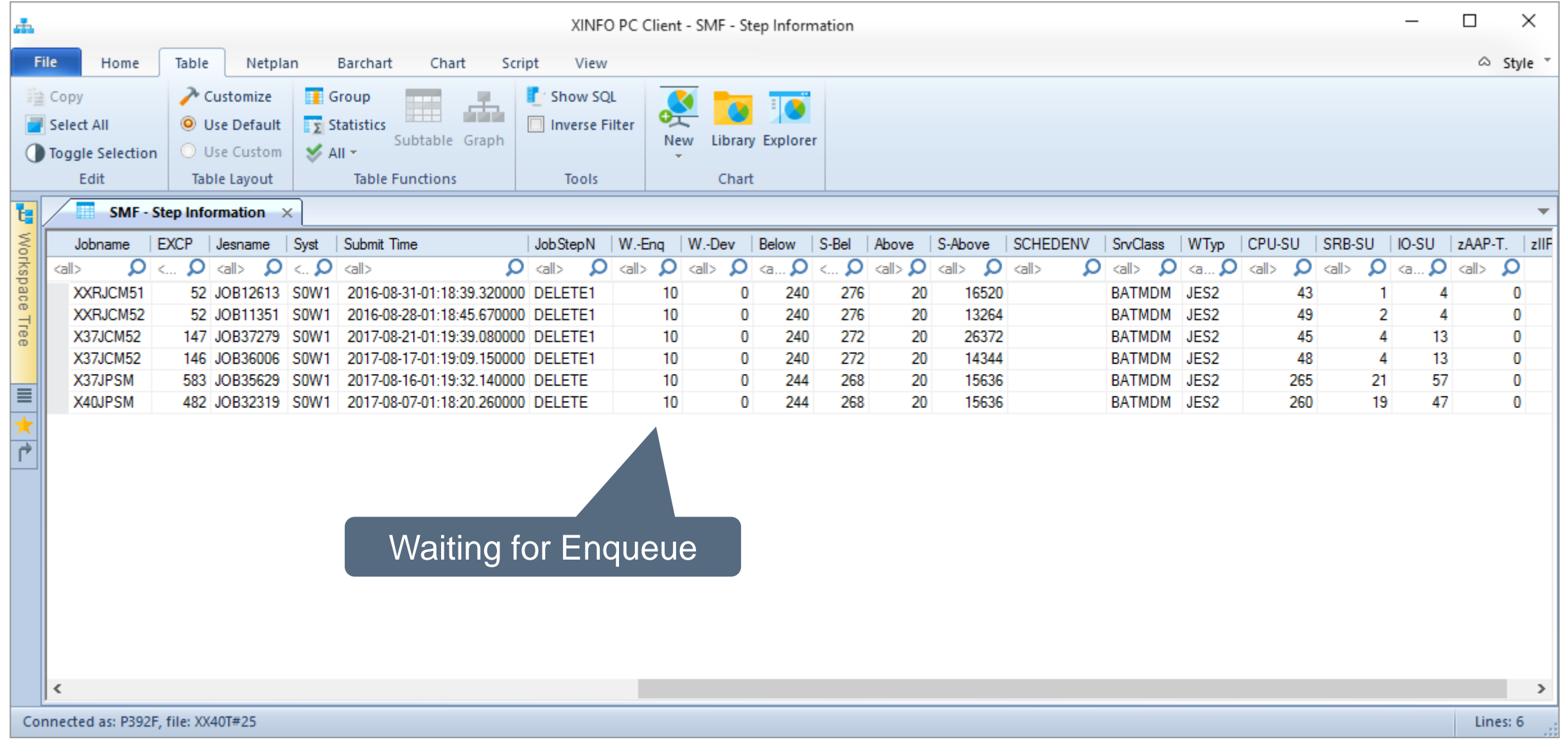

#### **SMF – Cancelled jobs**

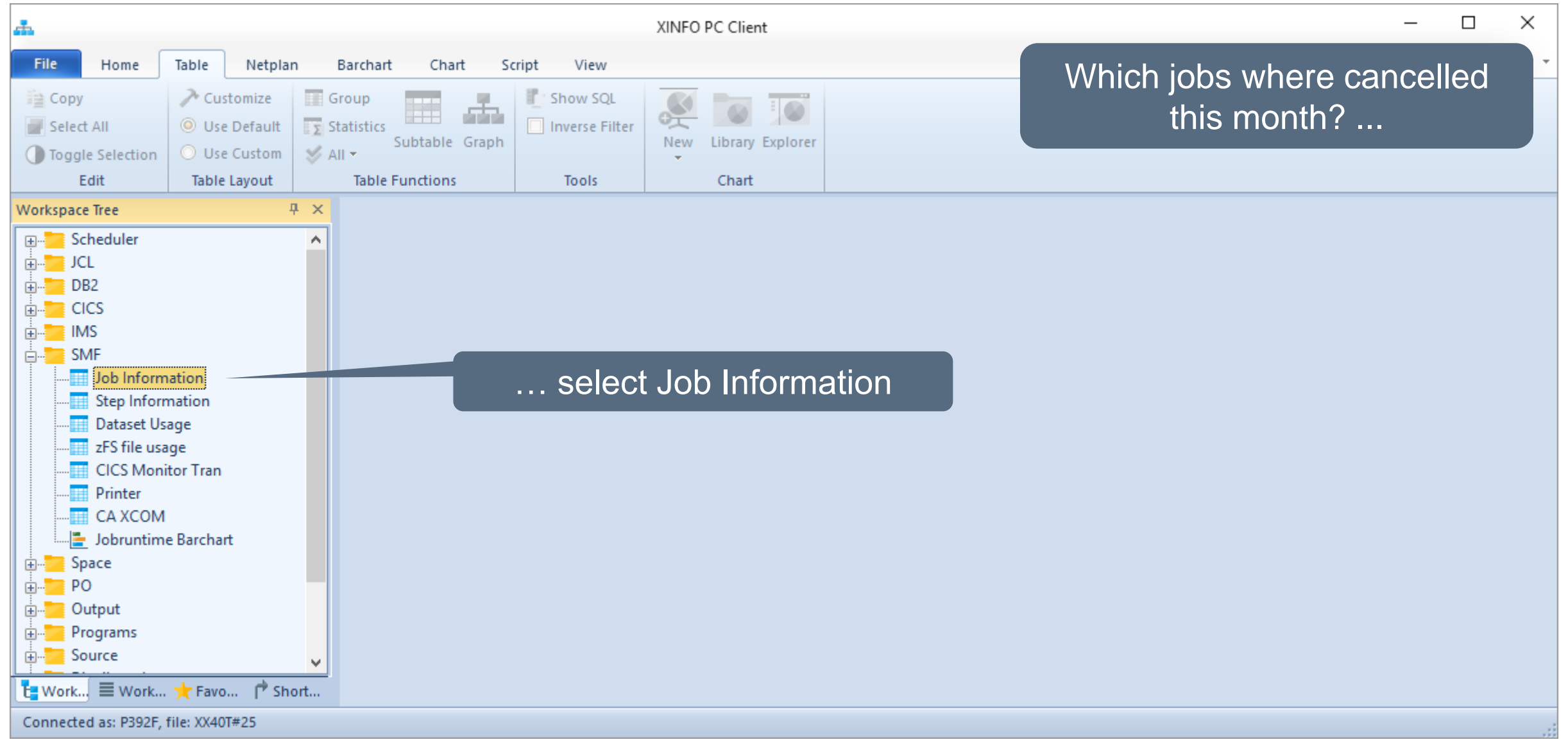

#### <span id="page-27-0"></span>**SMF – Cancelled jobs Selection**

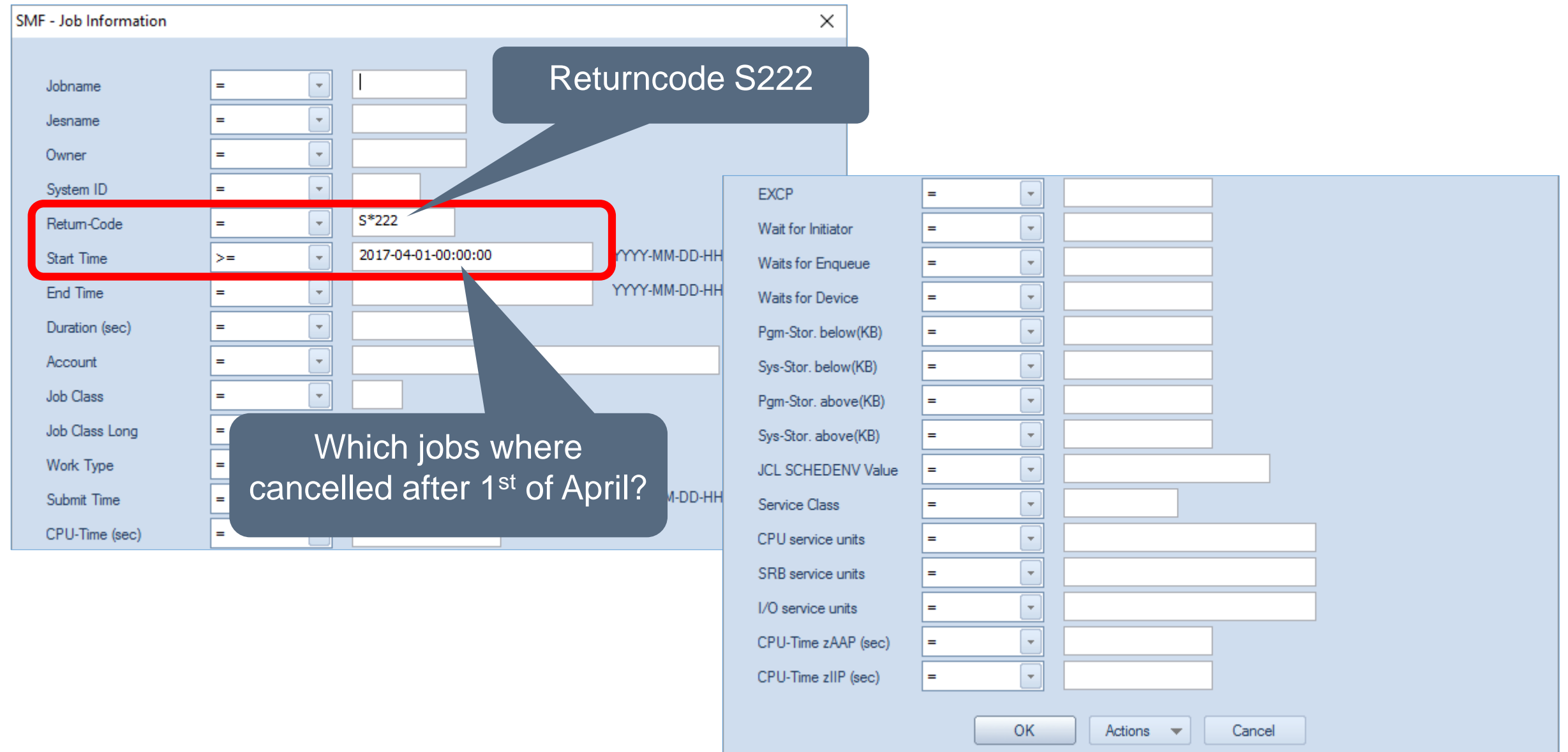

#### **SMF – Cancelled jobs Results**

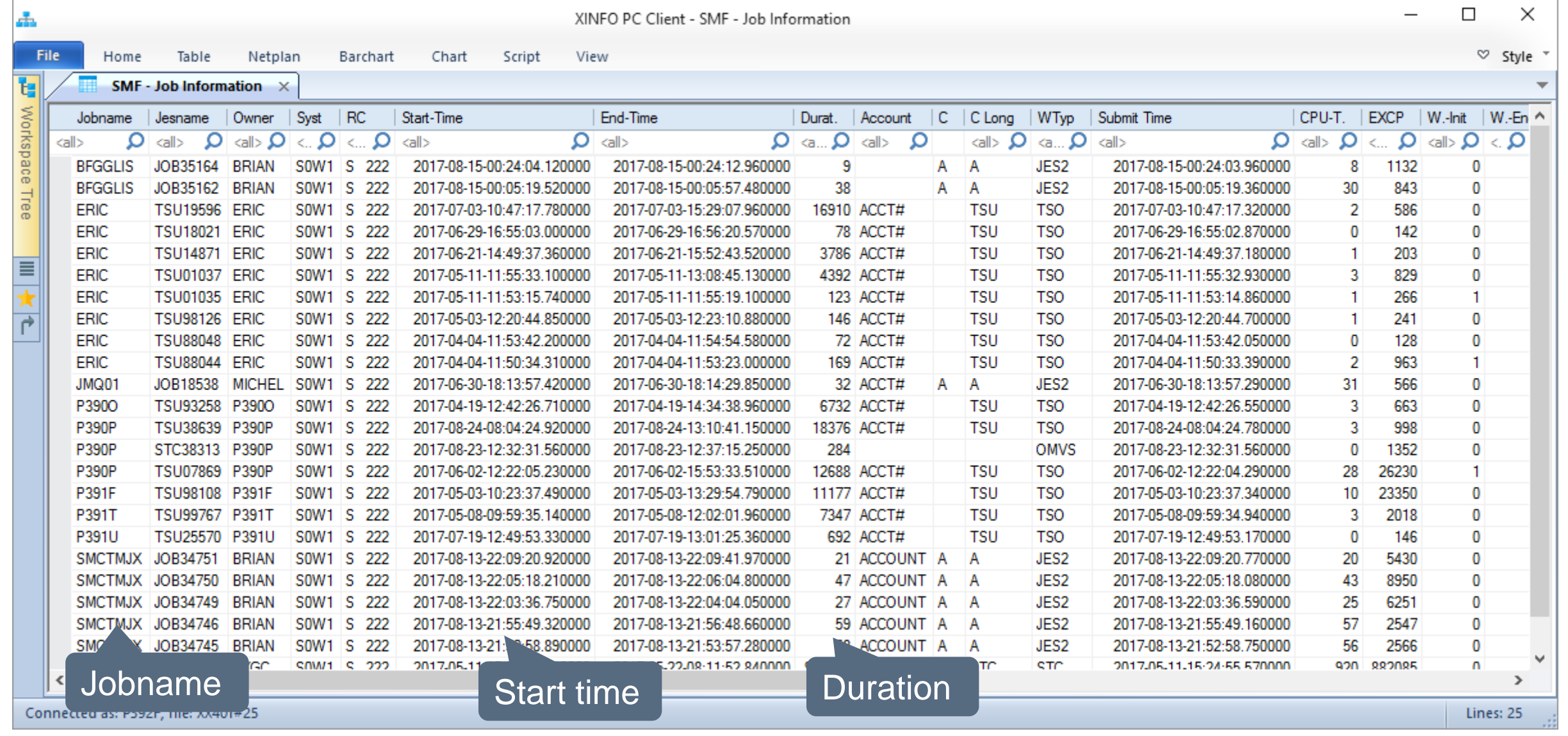

#### **SMF – Program return codes**

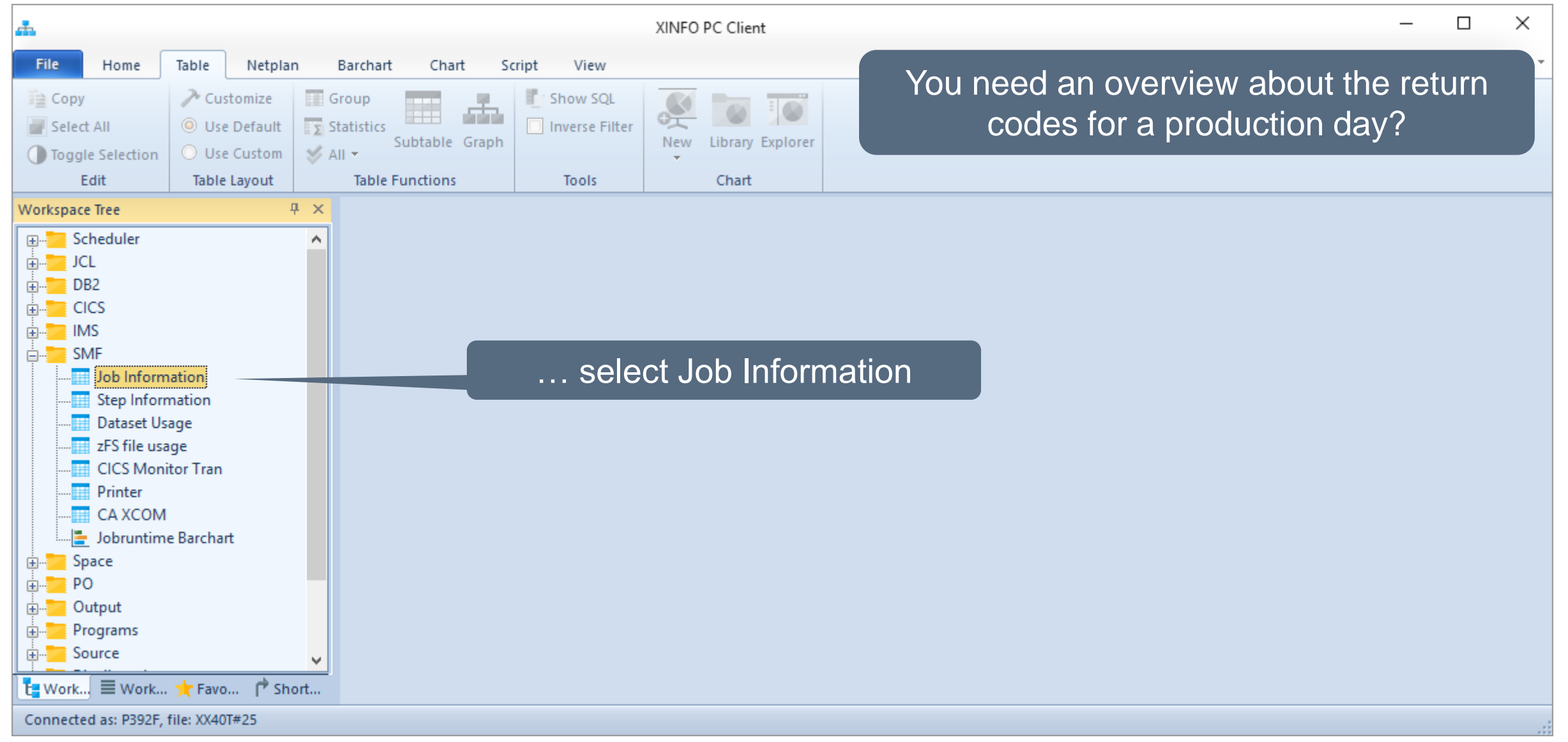

#### <span id="page-30-0"></span>**SMF - Program return codes Selection**

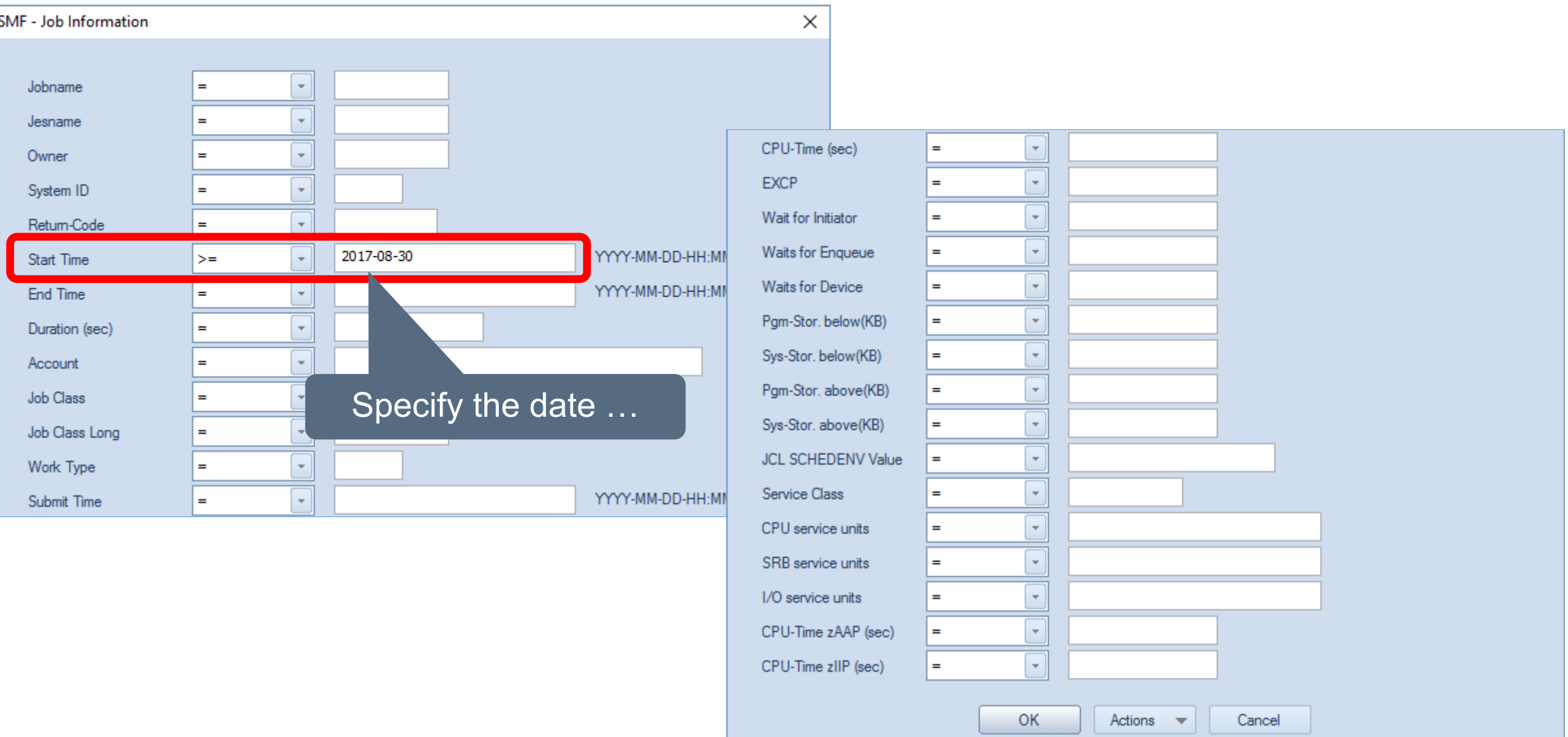

#### **SMF – Program return codes Results**

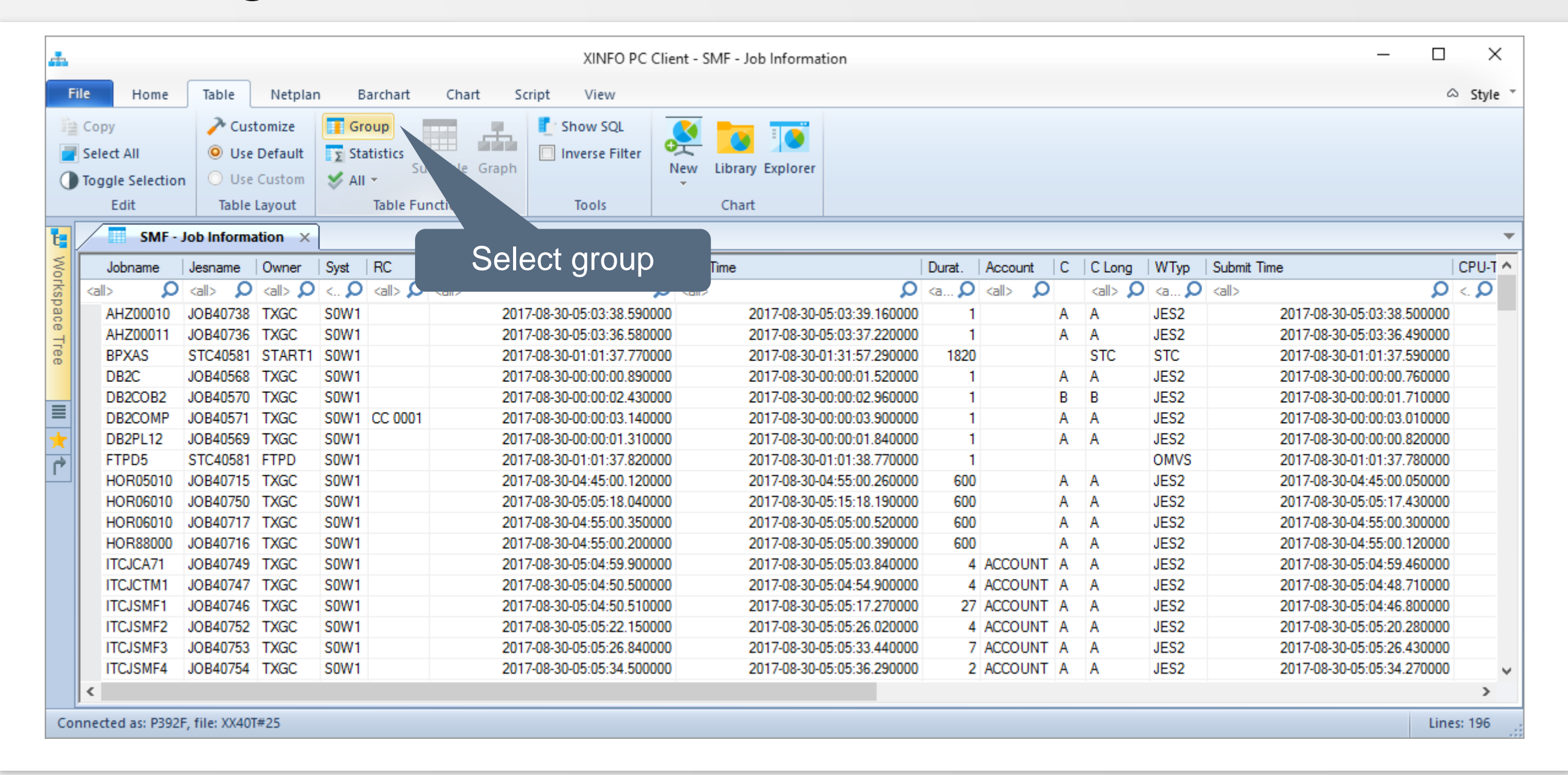

#### **SMF – Program return codes Results**

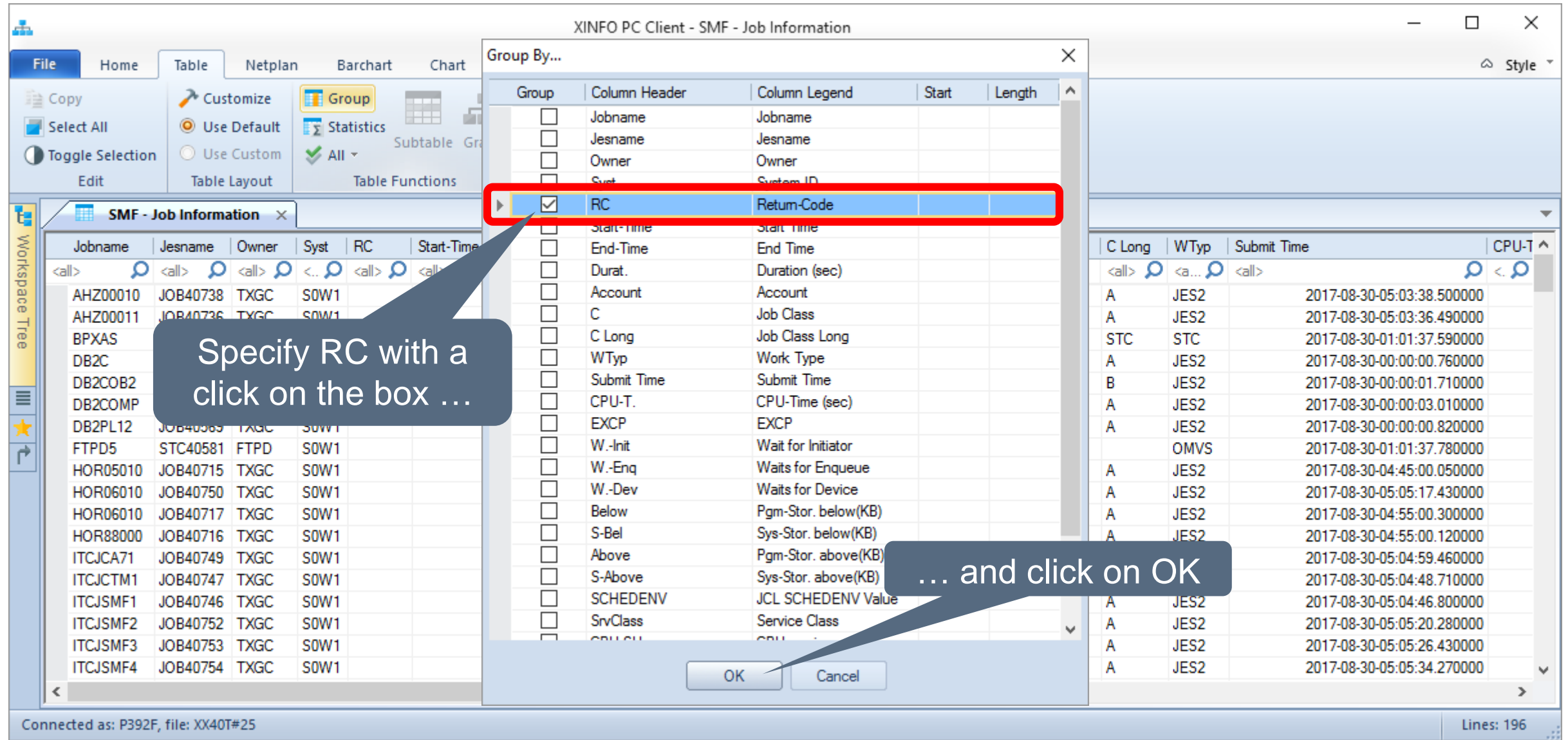

#### **SMF – Program return codes Results**

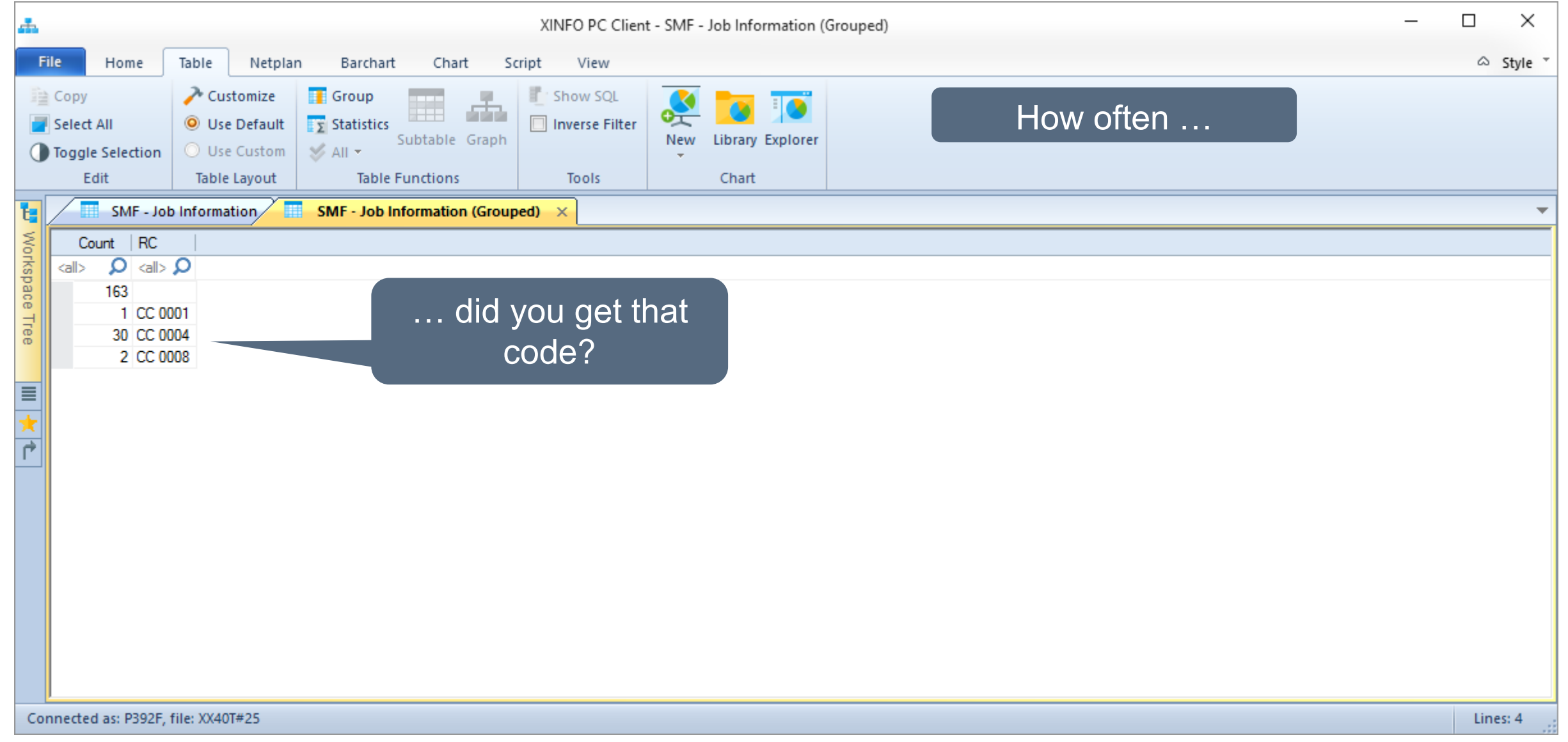

#### **Thanks for your attention! Do you have any questions?**

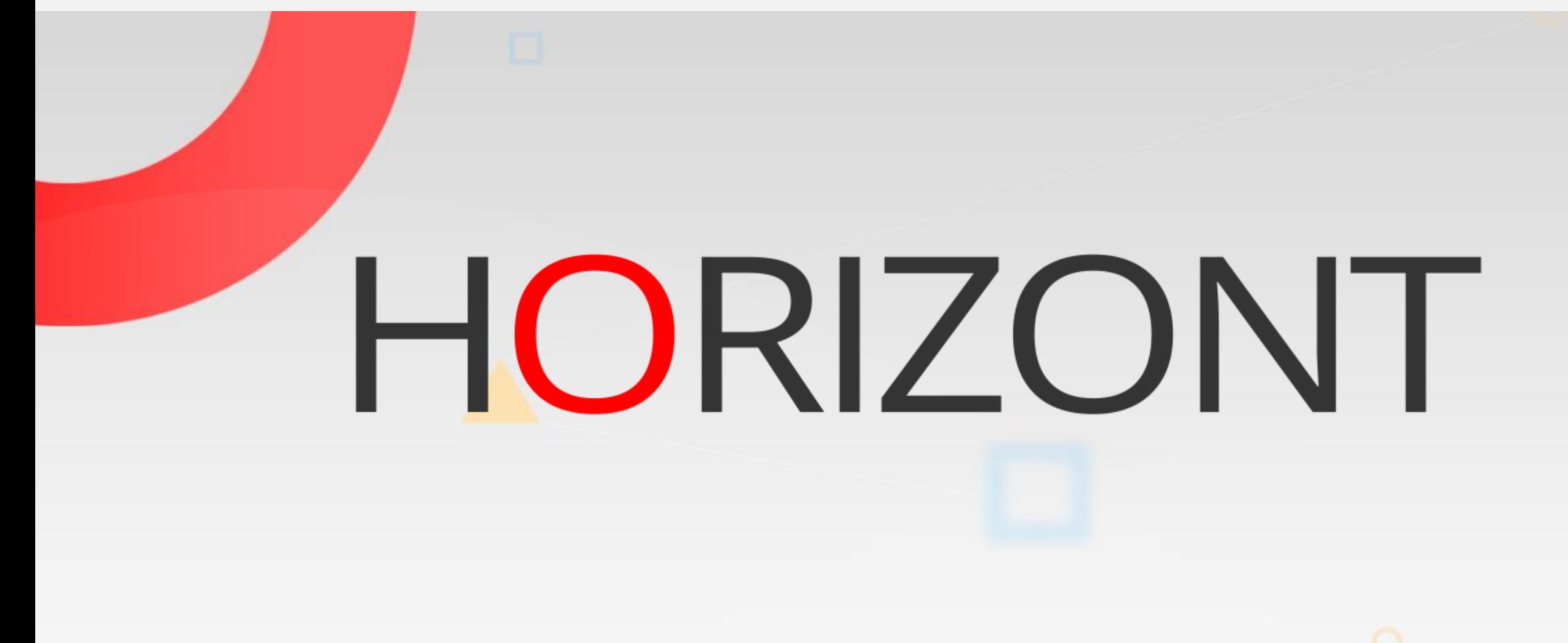

Visit us in Munich or send an email to **info@horizont-it.com**